#### **Министерство образования и науки Российской Федерации**

федеральное государственное автономное образовательное учреждение высшего образования **«НАЦИОНАЛЬНЫЙ ИССЛЕДОВАТЕЛЬСКИЙ ТОМСКИЙ ПОЛИТЕХНИЧЕСКИЙ УНИВЕРСИТЕТ»**

Энергетический институт

Направление подготовки – 13.03.02 Электроэнергетика и электротехника Кафедра электропривода и электрооборудования

#### **БАКАЛАВРСКАЯ РАБОТА**

**Тема работы**

**Система автоматического регулирования давления воздуха в топке парового котла**

УДК 621.182.9:621.183.35

Студент

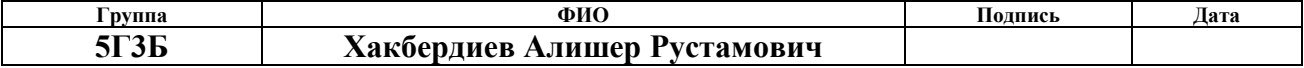

Руководитель

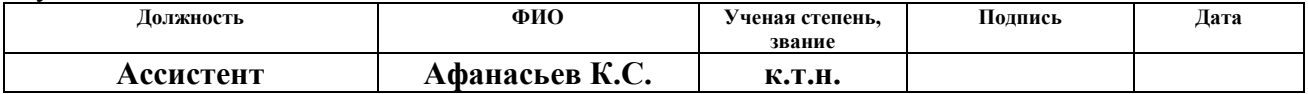

## **КОНСУЛЬТАНТЫ:**

По разделу «Финансовый менеджмент, ресурсоэффективность и ресурсосбережение»

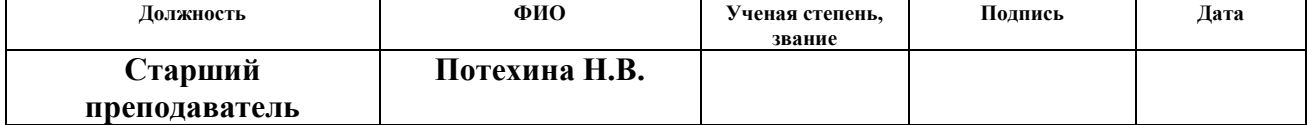

#### По разделу «Социальная ответственность»

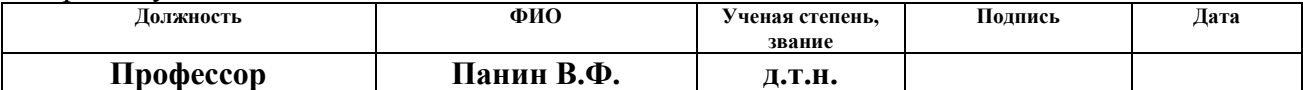

#### **ДОПУСТИТЬ К ЗАЩИТЕ:**

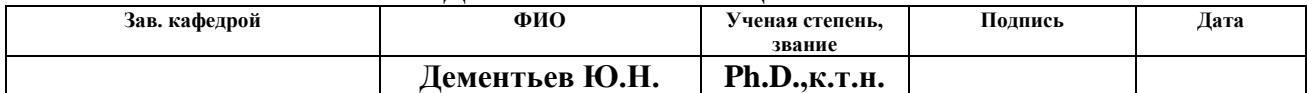

#### **Министерство образования и науки Российской Федерации**

федеральное государственное автономное образовательное учреждение высшего образования **«НАЦИОНАЛЬНЫЙ ИССЛЕДОВАТЕЛЬСКИЙ ТОМСКИЙ ПОЛИТЕХНИЧЕСКИЙ УНИВЕРСИТЕТ»**

Институт – Энергетический Направление подготовки – 13.03.02 Электроэнергетика и электротехника Кафедра электропривода и электрооборудования

#### УТВЕРЖДАЮ: Зав. кафедрой

\_\_\_\_\_\_\_ \_\_\_\_\_\_\_ Дементьев

Ю.Н.\_\_ (Подпись) (Дата) (Ф.И.О.)

## **ЗАДАНИЕ**

#### **на выполнение выпускной квалификационной работы**

В форме:

#### **бакалаврской работы**

(бакалаврской работы, дипломного проекта/работы, магистерской диссертации)

Студенту:

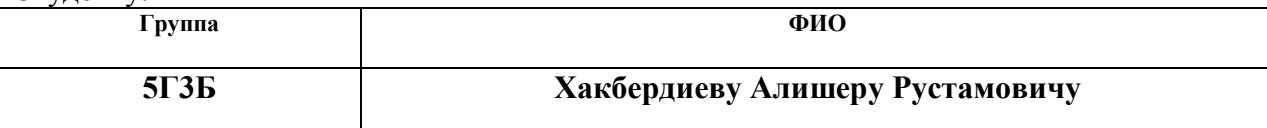

Тема работы:

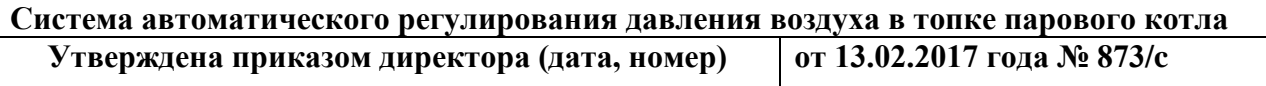

**Срок сдачи студентом выполненной работы:**

#### **ТЕХНИЧЕСКОЕ ЗАДАНИЕ:**

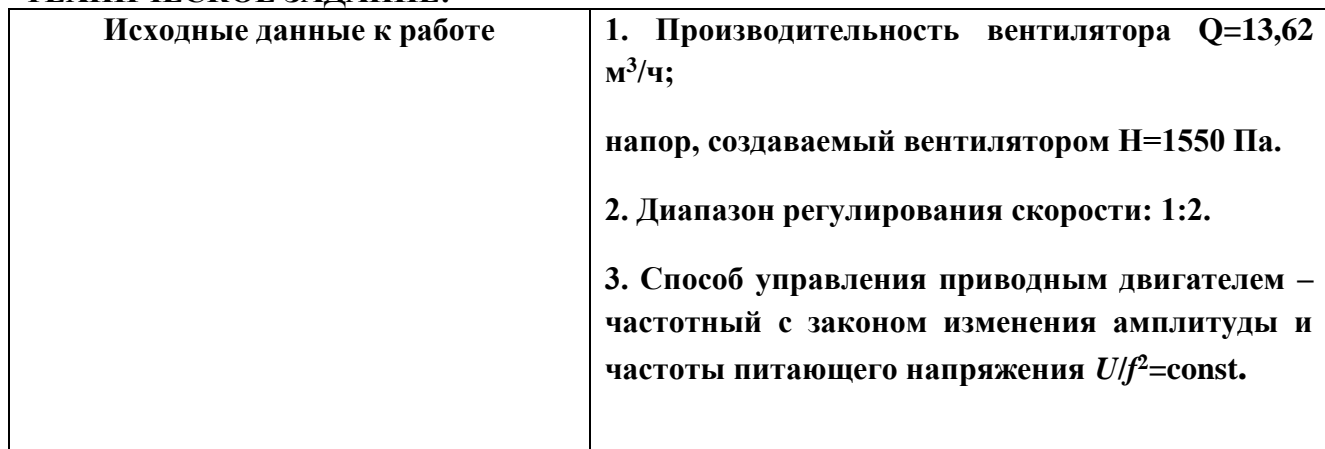

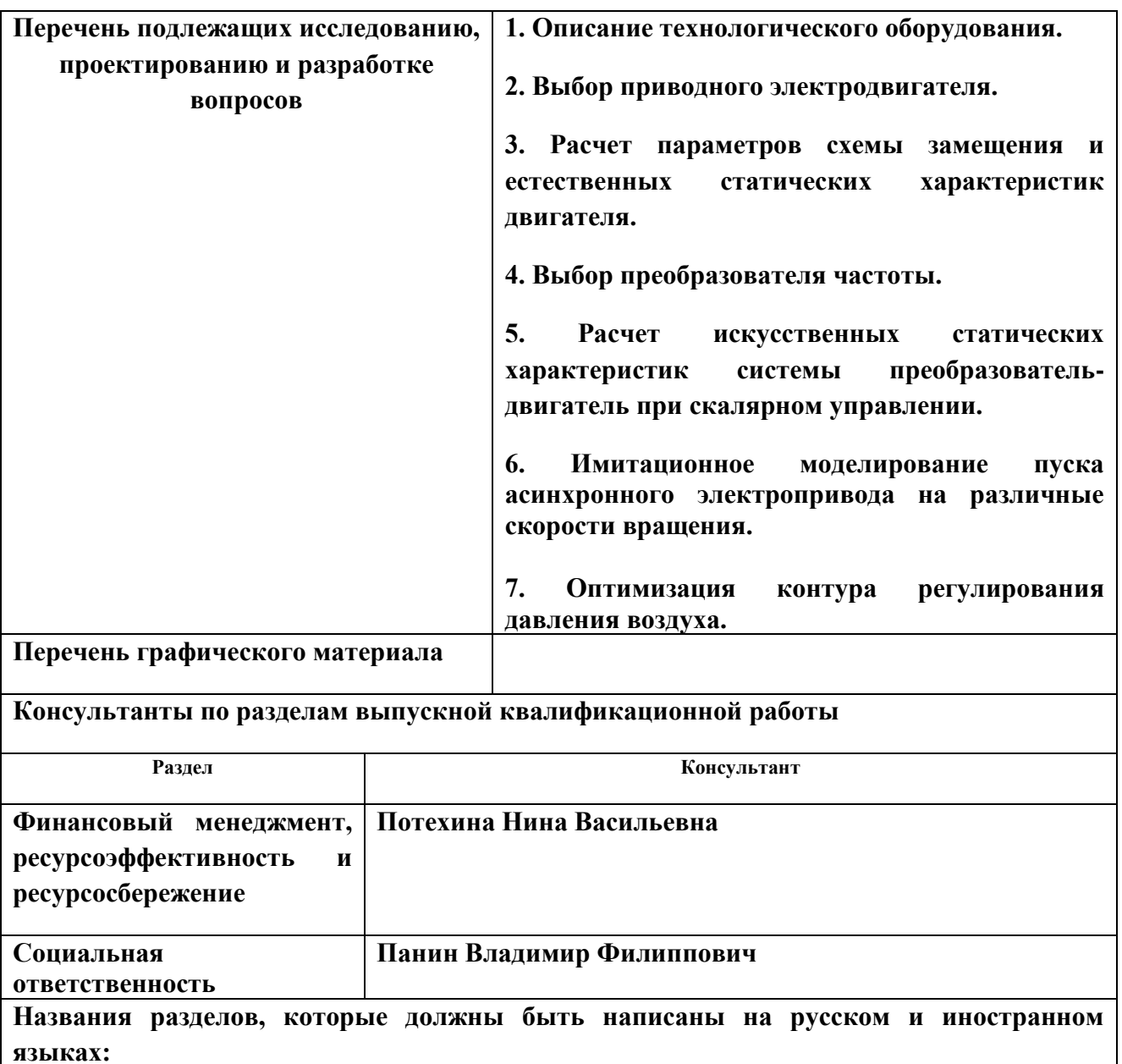

**не предусмотрено**

# **Дата выдачи задания на выполнение выпускной квалификационной работы по линейному графику**

#### **Задание выдал руководитель: Должность ФИО Ученая степень, звание Подпись Дата Ассистент Афанасьев К.С. к.т.н.**

# **Задание принял к исполнению студент:**

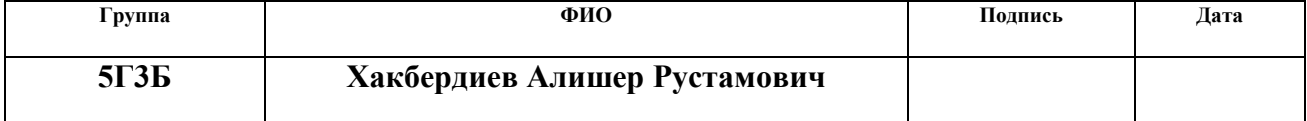

# ЗАДАНИЕ ДЛЯ РАЗДЕЛА «ФИНАНСОВЫЙ МЕНЕДЖМЕНТ, РЕСУРСОЭФФЕКТИВНОСТЬ И **РЕСУРСОСБЕРЕЖЕНИЕ»**

Студенту:

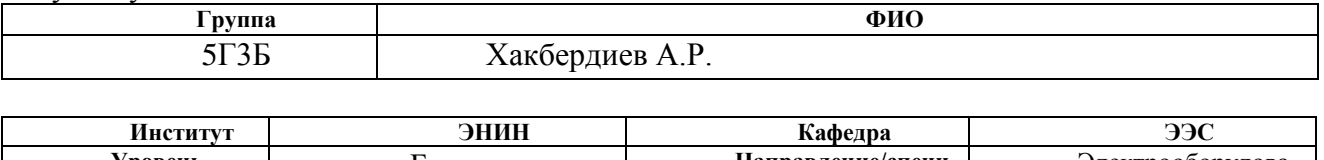

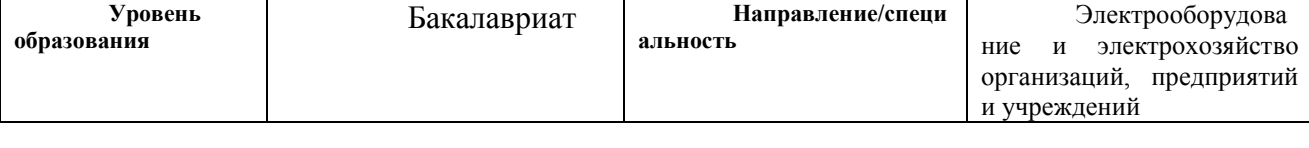

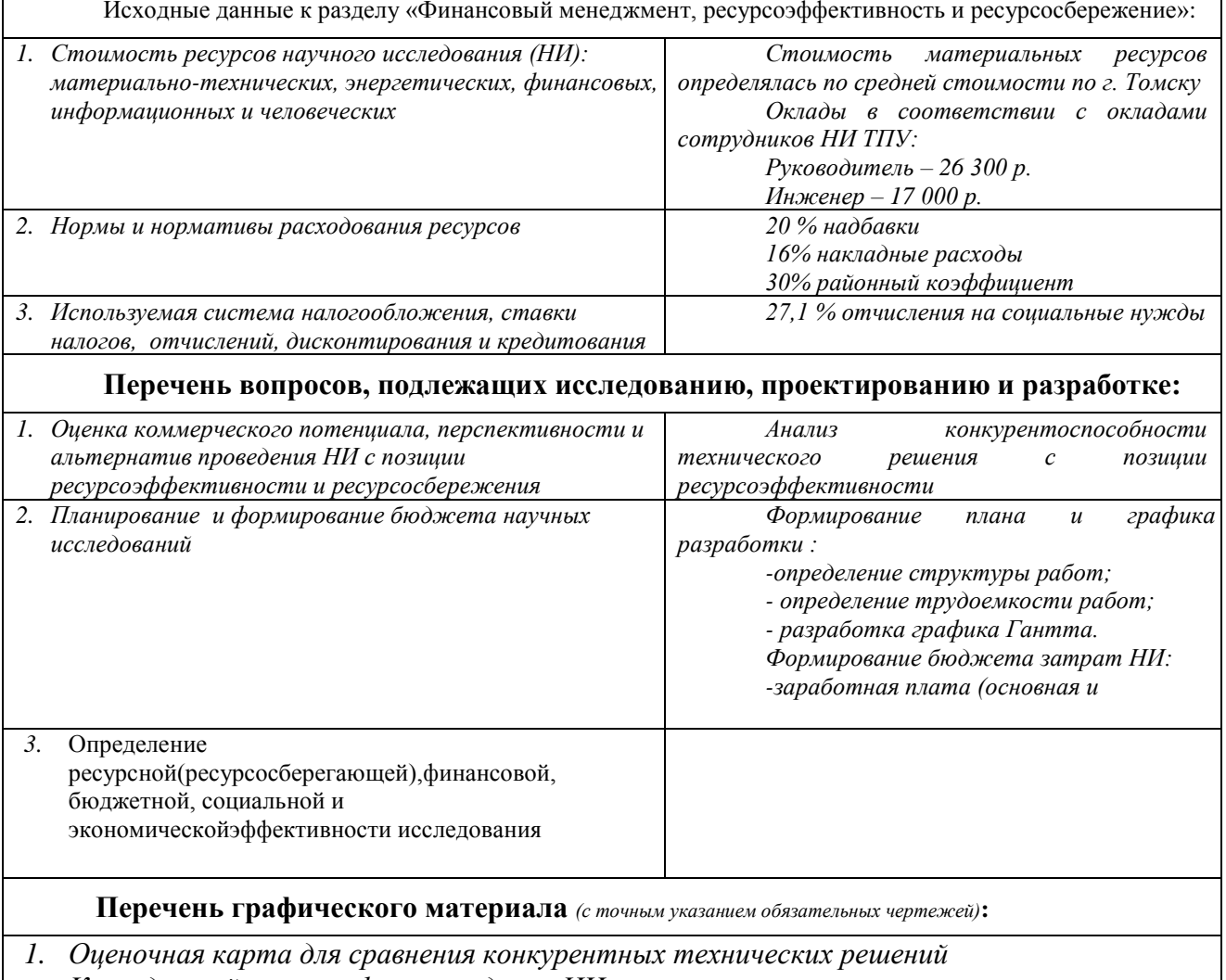

2. Календарный план-график проведения НИ

# Дата выдачи задания для раздела по линейному графику

#### Задание выдал консультант:

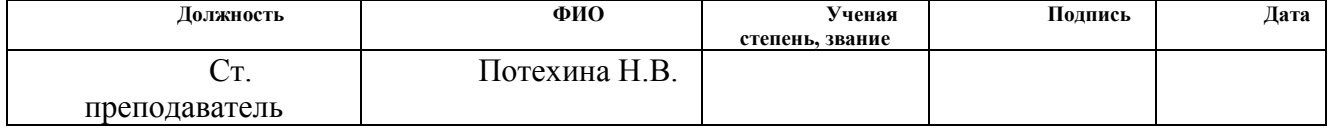

#### Задание принял к исполнению студент:

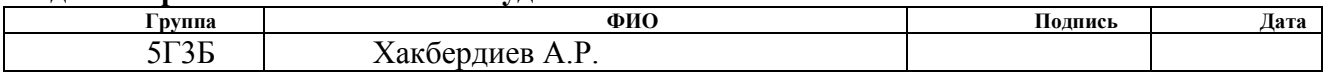

# **ЗАДАНИЕ ДЛЯ РАЗДЕЛА «СОЦИАЛЬНАЯ ОТВЕТСТВЕННОСТЬ»**

Студенту:

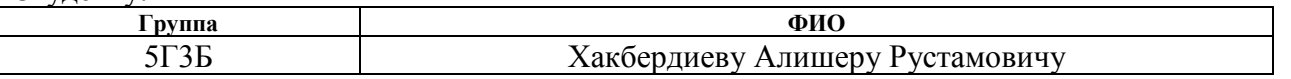

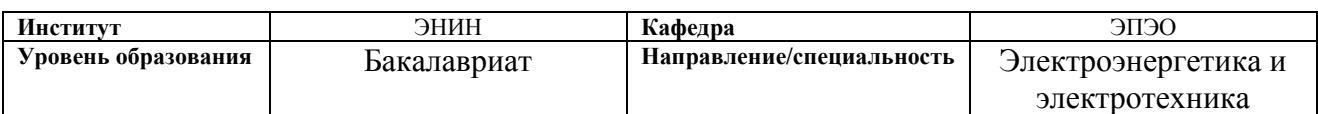

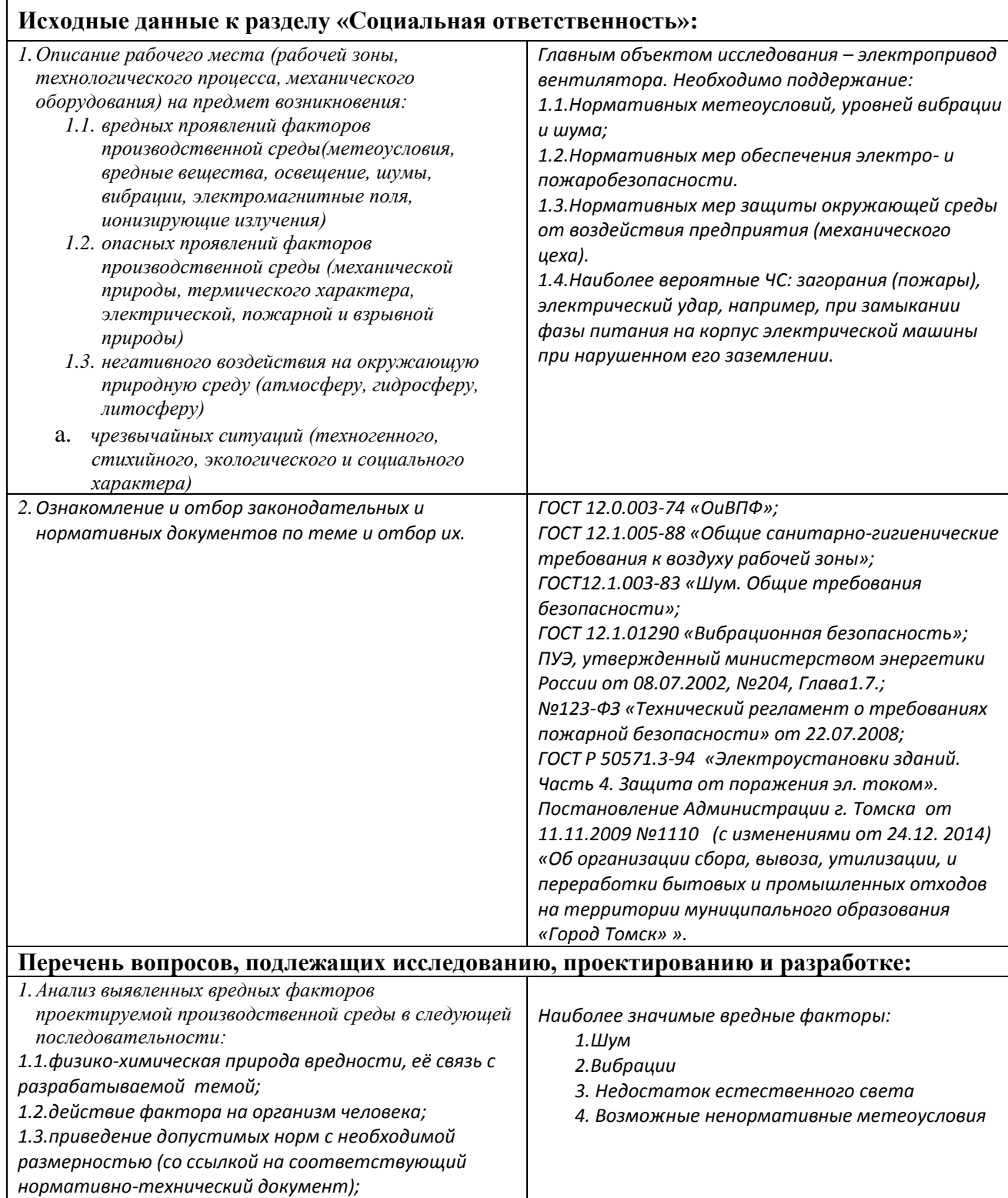

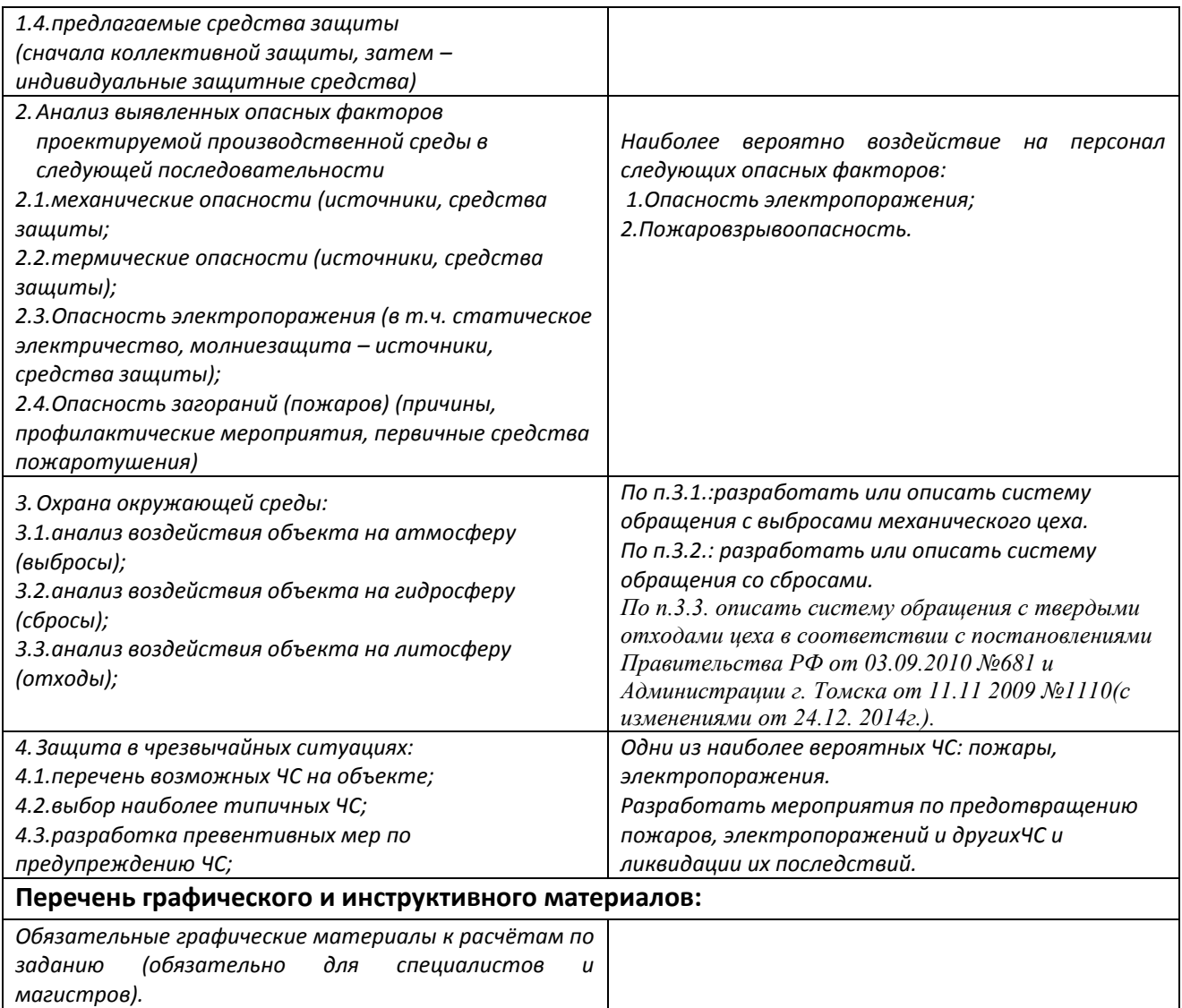

# **Дата выдачи задания для раздела по линейному графику**

## **Задание выдал консультант:**

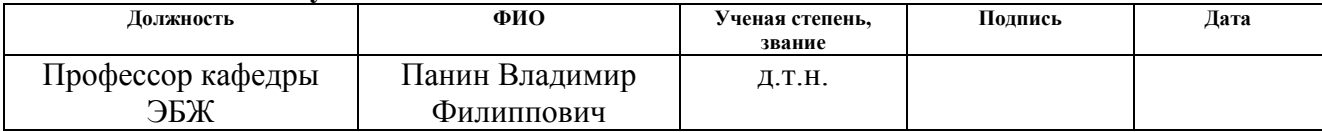

#### **Задание принял к исполнению студент:**

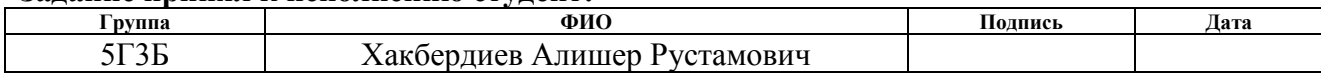

#### **РЕФЕРАТ**

Выпускная квалификационная работа 56 с., 18 рис., 13 табл., 17 источников.

Ключевые слова: асинхронный электропривод, скалярное управление, переходные процессы, регулятор давления, преобразователь частоты.

Объектом исследования является асинхронный электропривод дутьевого вентилятора.

Цель работы – исследовать основные характеристики асинхронного электропривода со скалярным управлением с законом управления  $U_1/f_1^2$  = const, синтезировать контур стабилизации давления.

В процессе исследования проводились выбор асинхронного двигателя для вентилятора типа ВДН-10 (1000), расчет параметров двигателя, его естественных статических характеристик, выбор преобразователя частоты, расчет искусственных статических характеристик электропривода со скалярным управлением при различных частотах питающего напряжения, исследование и анализ переходных характеристик электропривода при пуске под нагрузкой на разные скорости вращения, оптимизация контура регулирования давления.

# Оглавление

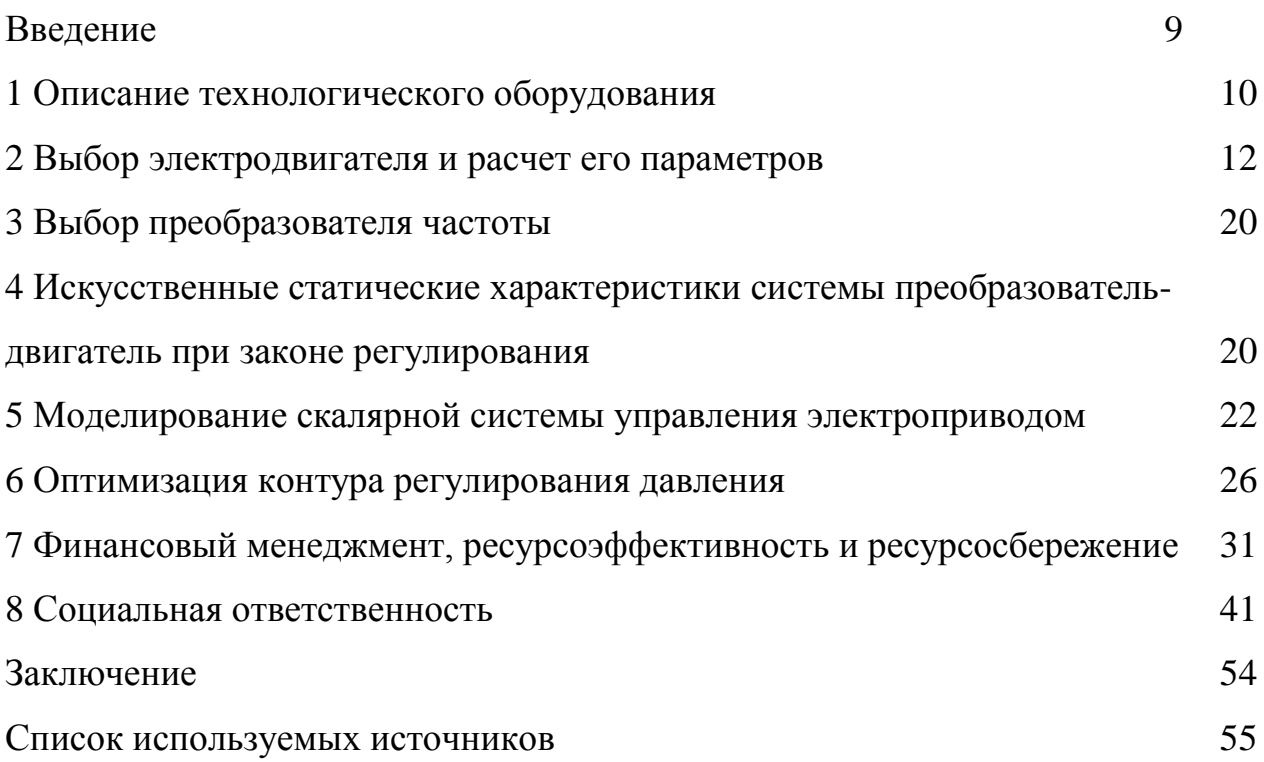

#### **Введение**

Паровым котлом называется комплекс агрегатов, предназначенных для получения водяного пара. Этот комплекс состоит из ряда теплообменных устройств, связанных между собой и служащих для передачи тепла от продуктов сгорания топлива к воде и пару. Исходным носителем энергии, наличие которого необходимо для образования пар из воды, служит топливо.

Основными элементами рабочего процесса, осуществляемого в котельной установке, являются:

1) процесс горения топлива,

2) процесс теплообмена между продуктами сгорания или самим горящим топливом с водой,

3) процесс парообразования, состоящий из нагрева воды, ее испарения и нагрева полученного пара.

Автоматизация применительно к котельному агрегату дает значительные преимущества:

1) обеспечивает уменьшение численности рабочего персонала, т.е. повышение производительности его труда,

2) приводит к изменению характера труда обслуживающего персонала,

3) увеличивает точность поддержания параметров вырабатываемого пара,

4) повышает безопасность труда и надежность работы оборудования,

5) увеличивает экономичность работы парогенератора.

В данной бакалаврской работе рассмотрена система регулирования давления воздуха в топке парового котла. Регулирование осуществляется за счет изменения скорости электропривода вентилятора в зависимости от информации, поступающей с датчика давления.

#### **1 Описание технологического оборудования**

Паровые котлы являются специализированным оборудование для производства пара из жидкостей, в основном из воды. Пар применяется в различных сферах производства, энергетике и в отопительных системах, например для отопления промышленных зданий, учреждений, находящихся в тяжелых климатических условиях. Использование пара оправдано при дезинфекционных мероприятиях в медицинских учреждениях. В зависимости от поставленных задач, существуют промышленные парогенераторные установки, и котлы, предназначенные для бытовых задач. Эти агрегаты могут работать на различных источниках тепловой энергии.

Дутьевые вентиляторы предназначены для подачи воздуха в топки котельных агрегатов. ОАО БиКЗ выпускает центробежные дутьевые вентиляторы одностороннего всасывания типа ВДН, предназначенные для подачи воздуха в топки паровых и водогрейных котлов для сжигания всех видов топлива. Вентиляторами комплектуются котлы с уравновешенной тягой паропроизводительностью 1...25 т/ч, а также газомазутные водогрейные котлы теплопроизводительностью 0,5 ... 16 Гкал/ч. Допускается применение вентиляторов в технологических установках различных отраслей народного хозяйства для перемещения чистого воздуха, а также в качестве дымососов на газомазутных котлах с уравновешенной тягой.

Основными узлами вентиляторов типа ВДН являются рабочее колесо, улитка, всасывающий патрубок, осевой направляющий аппарат и постамент. Рабочие колеса вентиляторов правого и левого направления вращения состоят из крыльчатки сварной конструкции и ступицы. Вентиляторы выполняются без автономной ходовой части с непосредственной посадкой рабочих колес на вал электродвигателя-привода. Ступицы рабочих колес вентиляторов имеют шлицевые пазы, что обеспечивает возможность применения вентиляторов в качестве дымососов на газомазутных котлах. Улитки вентиляторов – сварные из листовой и профильной сталей. Для

создания необходимой жесткости торцевые стенки улиток усиливаются оребрением из полос.

Контроль давления воздуха после дутьевого вентилятора необходим для определения работы вентилятора. Понижение давления воздуха происходит в случае отключения вентилятора или закрытия его направляющего аппарата. При понижении давления воздуха может произойти отрыв факела или его погасание. Так как в момент отключения вентилятора воздух в топку не поступает, разряжение увеличивается, происходит отрыв факела.

## **2 Выбор электродвигателя и расчет его параметров**

Расчетная мощность приводного электродвигателя вентилятора ВДН-10 (1000) рассчитывается по формуле:

$$
P_{\text{pacy}} = K_{\text{s}} \cdot \frac{Q \cdot H}{\eta_{\text{s}} \cdot \eta_{\text{n}}} = 1, 1 \cdot \frac{13,62 \cdot 1550}{3600 \cdot 0,9 \cdot 1} = 7,167 \text{ kBr},
$$

где *К*<sup>3</sup> — коэффициент запаса,

Q – производительность вентилятора,  $\text{M}^3$ /с;

Н – напор (давление), создаваемое вентилятором, Па;

в– КПД вентилятора, отн. ед.

в– КПД передачи.

Выбираем электродвигатель АИР132M6 со следующими паспортными данными:

 $P_{\mu}$ =7,5 кВт – номинальная мощность двигателя;

 $U_{1H}$ =380 В – номинальное линейное напряжение;

 $n_0 = 1000$  об/мин – синхронная частота вращения;

 $s_{\scriptscriptstyle \#}$ =4 % – номинальное скольжение двигателя;

 $\eta_{_{\rm H}}$ =0,855 — КПД в режиме номинальной мощности (100 %-я нагрузка);

 $\cos\varphi_{\text{\tiny H}}$ =0,81 – коэффициент мощности;

$$
k_i = \frac{I_{\pi}}{I_{\pi}} = 7
$$
 o.e. – кратность пускового тока;

$$
k_{\rm \pi} = \frac{M_{\rm \pi}}{M_{\rm \pi}} = 2 \text{ o.e.} - \text{Kparnocab} \text{ пускового момента};
$$

н к  $max$  M  $k_{\text{max}} = \frac{M_{\text{K}}}{I} = 2.2$  o.e. – кратность максимального момента;

 $J_{AB}$ =0,058 кг·м<sup>2</sup> – динамический момент инерции.

Синхронная угловая частота вращения двигателя:

$$
\omega_0 = \frac{\pi \cdot n_0}{30} = \frac{3,14 \cdot 1000}{30} = 104,7 \frac{p a \partial}{c}.
$$

Номинальная частота вращения двигателя:

$$
n_{\delta_{\theta,\text{HOM}}} = (1 - s_H) \cdot n_0 = (1 - 0, 04) \cdot 1000 = 960 \frac{\text{06}}{\text{Muth}}
$$

или

$$
\omega_{\phi_{\theta\text{-}HOM}} = (1 - s_H) \cdot \omega_0 = (1 - 0.04) \cdot 104.7 = 100.48 \frac{pa\theta}{c}.
$$

Номинальный момент двигателя:

$$
M_{\partial \theta \text{.HOM}} = \frac{P_{\partial \theta \text{.HOM}} \cdot 10^3}{\omega_{\partial \theta \text{.HOM}}} = \frac{7,5 \cdot 10^3}{100,48} = 74,642 \ HM \,.
$$

Номинальное фазное напряжение и номинальный фазный и линейный ток статора (действующее значение) при схеме соединения обмоток звездой:

$$
U_{1\phi\mu} = \frac{U_{1m}}{\sqrt{3}} = \frac{380}{\sqrt{3}} = 220 \ B;
$$
  

$$
I_{1\phi\mu} = I_{1m} = \frac{P_{\theta\epsilon,n\omega M}}{3 \cdot U_{1\phi\mu} \cdot \cos \varphi_H \cdot \eta_H} = \frac{7,5 \cdot 10^3}{3 \cdot 220 \cdot 0,81 \cdot 0,855} = 16,408 \ A.
$$

Максимально потребляемый ток двигателя при прямом пуске:

$$
I_{\text{Imax}} = k_{i\partial g} \cdot I_{\text{Lm}} = 7 \cdot 16,408 = 114,859 \text{ A}.
$$

Критический момент двигателя на естественной характеристике:

$$
M_K = m_K \cdot M_{\partial g, \text{max}} = 2, 2 \cdot 74, 642 = 164, 212 \text{ Hm}.
$$

Пусковой момент двигателя при прямом пуске:<br>  $M_{\delta_{\theta, \text{nycx}}} = m_{\text{II}} \cdot M_{\delta_{\theta, \text{nu}}} = 2 \cdot 74,642 = 149,283 \ H_M \,.$ 

$$
M_{\delta_{\theta\kappa\eta ycx}} = m_{\Pi} \cdot M_{\delta_{\theta\kappa\eta c M}} = 2 \cdot 74,642 = 149,283 \ H_M.
$$

Ток холостого хода асинхронного двигателя:

$$
I_0 = \sqrt{\frac{I_{11}^2 - (p_* \cdot I_{1H} \cdot (1 - s_H)/(1 - p_* \cdot s_H))^2}{1 - (p_* \cdot (1 - s_H)/(1 - p_* \cdot s_H))^2}} =
$$
  
=  $\sqrt{\frac{12{,}557^2 - (0{,}75 \cdot 16{,}408 \cdot (1 - 0{,}04)/(1 - 0{,}75 \cdot 0{,}04))^2}{1 - (0{,}75 \cdot (1 - 0{,}04)/(1 - 0{,}75 \cdot 0{,}04))^2}} = 4{,}563$  A,  
 $p_* \cdot P_{11}$  0.75 \cdot 7500

где  $I_{11} = \frac{p_* \cdot r_H}{2 \cdot r_H}$  $_{1\phi}$   $\cos \varphi_{p^*}$   $\eta_{p^*}$  $\frac{0,75.7500}{2}$  = 12,557 A  $3 \cdot U_{1\phi} \cdot \cos\varphi_{p^*} \cdot \eta_{p^*}$   $3 \cdot 220 \cdot 0,794 \cdot 0,855$  $I_{11} = \frac{p_* \cdot P_1}{\sqrt{p_* p_1}}$ *U*  $=-\frac{p_* \cdot r_{\rm H}}{r_{\rm H}}=-\frac{0,13 \cdot 1300}{r_{\rm H}}=$  $\cdot U_{10} \cdot \cos \varphi_{n^*} \cdot \eta_{n^*}$  3.220.0, /94. – ток статора двигателя

при частичной загрузке;

 $n = n_{\mu} = 0.855 -$  КПД при частичной загрузке;

 $cos \varphi_{p*} = 0.98 \cdot cos \varphi_n = 0.98 \cdot 0.81 = 0.794$  – коэффициент мощности при частичной загрузке;

 $p_* = P'_P = 0.75 - \kappa$ оэффициент загрузки двигателя.

 $n_a = n_a = 0.855 - K[1](1)$ при частичной загруже;<br>
αποφ<sub>α</sub> = 0,98 τους = 0,98 0,81 = 0,794 – коэффициент мощности при частичной<br>
22 p*p*<sub>2</sub> = 0,75 – коэффициент загрузки двигателя.<br>
22 p<sub>p</sub> =  $\beta'_{P_2} = 0.75$  – коэффициент заг Из формулы Клосса определим соотношение для расчета критического скольжения. В первом приближении принимаем β=1 (коэффициент, характеризующий соотношение активных сопротивлений статора и ротора):

$$
s_{\rm K} = s_{\rm H} \cdot \frac{k_{\rm max} + \sqrt{k_{\rm max}^2 - (1 - 2 \cdot s_{\rm H} \cdot \beta \cdot (k_{\rm max} - 1))}}{1 - 2 \cdot s_{\rm H} \cdot \beta \cdot (k_{\rm max} - 1)} =
$$
  
= 0,04 \cdot \frac{2,2 + \sqrt{2,2^2 - (1 - 2 \cdot 0,04 \cdot 1 \cdot (2,2 - 1))}}{1 - 2 \cdot 0,04 \cdot 1 \cdot (2,2 - 1)} = 0,185 \text{ o.e.

Далее определяем ряд промежуточных коэффициентов:

$$
C_1 = 1 + \frac{I_0}{2 \cdot k_i \cdot I_{\text{IH}}} = 1 + \frac{4,563}{2 \cdot 7 \cdot 16,408} = 1,02;
$$
  

$$
A_1 = \frac{m \cdot U_{1\psi}^2 \cdot (1 - s_{\text{H}})}{2 \cdot C_1 \cdot k_{\text{max}} \cdot P_{\text{H}}} = \frac{3 \cdot 220^2 \cdot (1 - 0,04)}{2 \cdot 1,02 \cdot 2,2 \cdot 7500} = 4,142.
$$

Активное сопротивление ротора, приведенное к обмотке статора:

$$
R'_{2} = \frac{A_{1}}{\left(\beta + \frac{1}{s_{K}}\right) \cdot C_{1}} = \frac{4,142}{\left(1 + \frac{1}{0,185}\right) \cdot 1,02} = 0,634 \text{ OM}.
$$

Активное сопротивление статорной обмотки:<br> $R_1 = C_1 \cdot R_2' \cdot \beta = 1,02 \cdot 0,634 \cdot 1 = 0,647 \text{ Om}.$ 

$$
R_1 = C_1 \cdot R_2' \cdot \beta = 1,02 \cdot 0,634 \cdot 1 = 0,647 \text{ Om}.
$$

Определим параметр γ, который позволяет найти индуктивное сопротивление короткого замыкания:

$$
\gamma = \sqrt{\frac{1}{s_{\rm K}^2} - \beta^2} = \sqrt{\frac{1}{0,185^2} - 1^2} = 5,308.
$$

Тогда сопротивление короткого замыкания:

$$
X_{\text{KH}} = \gamma \cdot C_1 \cdot R_2' = 5,308 \cdot 1,02 \cdot 0,634 = 3,434 \text{ OM}.
$$

Для того, чтобы выделить из индуктивного сопротивления короткого замыкания сопротивления рассеяния фаз статора и ротора, воспользуемся

соотношениями, которые справедливы для серийных асинхронных двигателей.

Индуктивное сопротивление рассеяния роторной обмотки, приведенное к статорной:

$$
X'_{2\text{H}} = \frac{0,58 \cdot X_{\text{KH}}}{C_1} = \frac{0,58 \cdot 3,434}{1,02} = 1,953 \text{ OM}.
$$

Индуктивное сопротивление рассеяния статорной обмотки:

$$
X_{\text{1H}} = 0,42 \cdot X_{\text{KH}} = 0,42 \cdot 3,434 = 1,442 \text{ OM}.
$$

ЭДС ветви намагничивания, наведенная потоком воздушного зазора в обмотке статора в номинальном режиме:

$$
E_{\rm m} = \sqrt{\left(U_{1\Phi} \cdot \cos \varphi_{\rm H} - R_{1} \cdot I_{1\text{H}}\right)^{2} + \left(U_{1\Phi} \cdot \sqrt{1 - \cos^{2} \varphi_{\rm H}} - X_{1\text{H}} \cdot I_{1\text{H}}\right)^{2}} =
$$
  
=  $\sqrt{\left(220 \cdot 0.81 - 0.647 \cdot 16.408\right)^{2} + \left(220 \cdot \sqrt{1 - 0.81^{2}} - 1.442 \cdot 16.408\right)^{2}} = 197.945 \text{ B}.$ 

Тогда индуктивное сопротивление намагничивания определится как:

$$
X_{\mu\text{H}} = \frac{E_{\text{m}}}{I_0} = \frac{197,945}{4,563} = 43,377 \text{ OM}.
$$

По найденным значениям  $C_1$ ,  $R'_2$  и  $X_{\kappa H}$  определим критическое скольжение:

$$
s_{\text{kl}} = \frac{C_1 \cdot R_2'}{\sqrt{R_1^2 + X_{\text{KH}}^2}} = \frac{1,02 \cdot 0,634}{\sqrt{0,647^2 + 3,434^2}} = 0,185.
$$

Индуктивность рассеяния статорной обмотки:

$$
L_{1\sigma} = \frac{X_{\text{1H}}}{2 \cdot \pi \cdot f_{\text{1H}}} = \frac{1,442}{2 \cdot 3,14 \cdot 50} = 4,591 \cdot 10^{-3} \text{ T}.
$$

Индуктивность рассеяния роторной обмотки, приведенной к статорной:

$$
L'_{2\sigma} = \frac{X'_{2\text{H}}}{2 \cdot \pi \cdot f_{1\text{H}}} = \frac{1,593}{2 \cdot 3,14 \cdot 50} = 6,217 \cdot 10^{-3} \text{ T}.
$$

Индуктивность ветви намагничивания:

$$
L_{\mu\text{H}} = \frac{X_{\mu\text{H}}}{2 \cdot \pi \cdot f_{\text{IH}}} = \frac{43,377}{2 \cdot 3,14 \cdot 50} = 0,138 \text{ T}.
$$

Значение номинального потокосцепления двигателя

$$
\Psi_{2n} = \sqrt{2} \cdot I_0 \cdot L_m = \sqrt{2} \cdot 4,563 \cdot 0,138 = 0,891 \; B6 \; .
$$

Проверка адекватности расчетных параметров двигателя

$$
M_{_{2M,H}}^* = \frac{3}{2} \cdot z_p \cdot \frac{L_m}{L_m + L_{2\sigma}} \cdot \Psi_{_{2H}} \cdot \sqrt{2} \cdot \sqrt{I_{1n}^2 - I_0^2} =
$$

$$
= \frac{3}{2} \cdot 3 \cdot \frac{0,138}{0,138+0,006217} \cdot 0,891 \cdot \sqrt{2} \cdot \sqrt{16,408^2 - 4,563^2} = 85,526 \text{ Hm}
$$

 $\frac{M^*_{_{2M,H}}}{M_{_{2M,H}}} = \frac{85,526}{74,642} = 1,146 - yc$ ловие  $M^*_{_{2M,H}} = (1,05 \div 1,1) \cdot M_{_{\partial \theta,\text{HOM}}}$  не выполняется.

Для выполнения условия адекватности расчетных параметров примем меньшее индуктивное сопротивление намагничивания:

$$
X_{\mu\mu} = 41 \text{ Om}.
$$

Тогда индуктивность ветви намагничивания и номинальное потокосцепление:

$$
L_{\mu} = \frac{X_{\mu}}{2 \cdot \pi \cdot f_{\text{IH}}} = \frac{41}{2 \cdot 3,14 \cdot 50} = 0,131 \text{ FH};
$$
  

$$
\Psi_{2n} = \sqrt{2} \cdot I_0 \cdot L_n = \sqrt{2} \cdot 4,563 \cdot 0,131 = 0,842 \text{ } B6 \text{ .}
$$

Значения номинального электромагнитного момента двигателя:

$$
M_{_{3M,H}}(s_H) = M_{_{3M,H}} = \frac{3 \cdot U_{1q_{ph}}^2 \cdot R_2}{\omega_0 \cdot s_H \cdot \left[ \left( X_{_{\kappa H}} \right)^2 + \left( R_1 + \frac{R_2^2}{s_H} \right)^2 + \left( \frac{R_1 \cdot R_2^2}{s_H \cdot X_H} \right)^2 \right]} = \frac{3 \cdot 220^2 \cdot 0,634}{104,7 \cdot 0,04 \cdot \left[ 3,434^2 + \left( 0,647 + \frac{0,634}{0,04} \right)^2 + \left( \frac{0,647 \cdot 0,634}{0,04 \cdot 41} \right)^2 \right]} = 77,382 \text{ H}u ;
$$
  

$$
M_{_{3M,H}}^* = \frac{3}{2} \cdot z_p \cdot \frac{L_m}{L_m + L_{2\sigma}} \cdot \Psi_{_{2H}} \cdot \sqrt{2} \cdot \sqrt{I_{1n}^2 - I_0^2} = \frac{3}{2} \cdot 3 \cdot \frac{0,131}{0,131 + 0,006217} \cdot 0,842 \cdot \sqrt{2} \cdot \sqrt{16,408^2 - 4,563^2} = 80,638 \text{ H}u.
$$
  

$$
\frac{M_{_{3M,H}}^*}{M_{_{3R,HOM}}} = \frac{80,638}{74,642} = 1,08 \text{ - yCJOBHe } M_{_{3M,H}}^* = (1,05 \div 1,1) \cdot M_{_{3R,HOM}} \text{ BMILOJHJRTCA.}
$$

## Параметры схемы замещения сведем в таблицу 1.

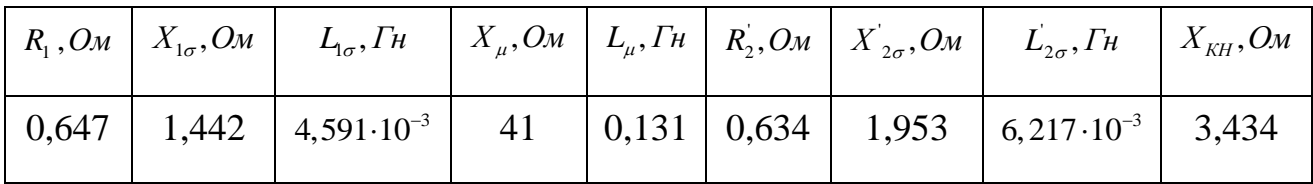

Таблица 1 – Параметры схемы замещения электродвигателя

Момент трения на валу двигателя:

$$
M_{\rm c,IB} = M_{\rm c,IB} - M_{\rm r,IB} = 77,382 - 74,642 = 2,701 \text{ H} \cdot \text{m}.
$$

Момент инерции механизма, приведенный к валу двигателя:

$$
J_{\rm M} = 0.5 \cdot J_{\rm AB} = 0.5 \cdot 0.058 = 0.029 \text{ K} \cdot \text{m}^2
$$
.

Эквивалентный момент инерции привода:

$$
J_{\rm b} = J_{\rm AB} + J_{\rm M} = 0.058 + 0.029 = 0.087 \text{ K} \cdot \text{m}^2.
$$

# *Расчет естественной механической характеристики*

Механическая характеристика  $M(s)$  системы преобразователь частоты асинхронный двигатель рассчитывается для частоты  $f_{\mu} = f_{1\mu} = 50\,\text{T}_{\mu}$  по выражению:

$$
M(s) = \frac{3 \cdot U_{1\phi u}^{2} \cdot R_{2}}{\omega_{0} \cdot s \cdot \left[ \left( X_{\kappa u} \right)^{2} + \left( R_{1} + \frac{R_{2}}{s} \right)^{2} + \left( \frac{R_{1} \cdot R_{2}}{s \cdot X_{\mu}} \right)^{2} \right]}.
$$

По результатам расчета строится механическая характеристика  $\omega(M)$ (рисунок 1), где  $\omega = \omega_0 \cdot (1 - s)$ .

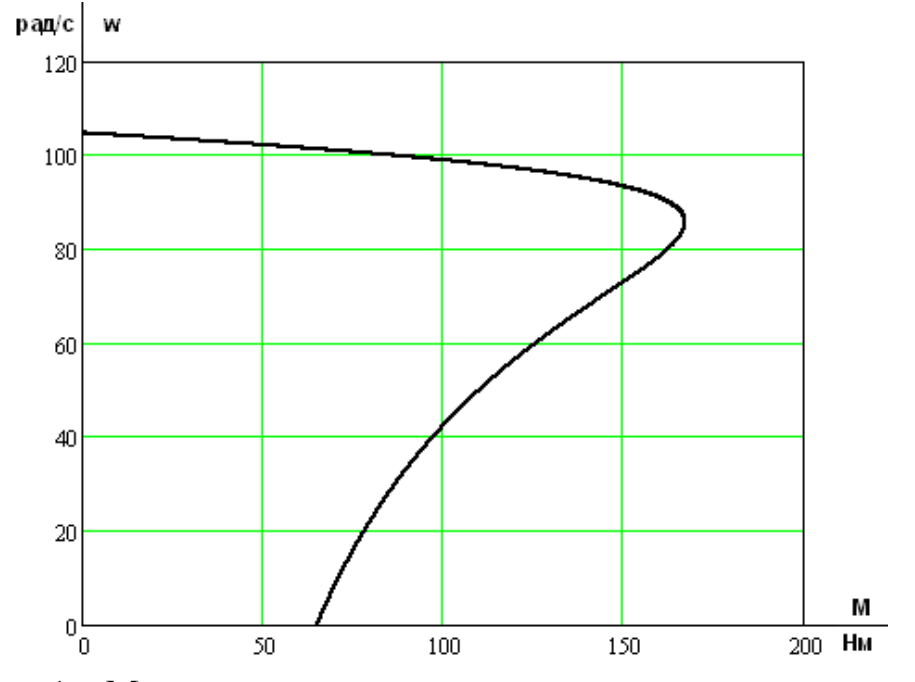

Рисунок 1 – Механическая характеристика электродвигателя  $\omega(M)$ 

Расчет естественной электромеханической характеристики

Электромеханическая характеристика разомкнутой  $I_1(s)$ системы преобразователя частоты - асинхронный двигатель рассчитывается для значений частоты  $f_H = f_{1H} = 50\Gamma\psi$  по выражению:

$$
I_1(s) = \sqrt{I_0^2 + I_2^2(s) + 2 \cdot I_0 \cdot I_2(s) \cdot \sin \varphi_2(s)},
$$

где

$$
I_{2}(s) = \frac{U_{1\phi\mu}}{\sqrt{(X_{\kappa\mu})^{2} + (R_{1} + \frac{R_{2}}{s})^{2} + (R_{1} \cdot R_{2})^{2}}};
$$
  

$$
\sin \varphi_{2}(s) = \frac{X_{KH}}{\sqrt{(X_{\kappa\mu})^{2} + (R_{1} + \frac{R_{2})^{2}}{s})^{2}}}.
$$

По результатам расчета строим электромеханическую характеристику  $\omega(I_1)$  (рисунок 2).

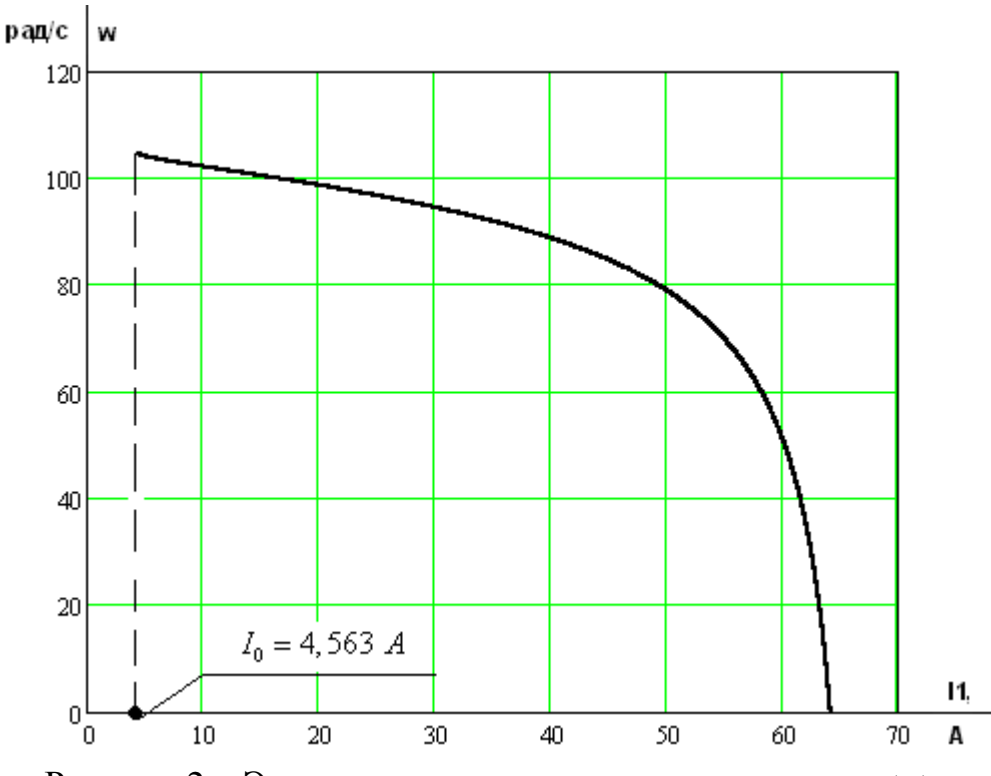

Рисунок 2 – Электромеханическая характеристика  $\omega(I_1)$ 

Сведем основные расчетные и паспортные значения момента и тока статора в таблицу 2.

| Паспортные данные                                        | Расчетные значения                                      |
|----------------------------------------------------------|---------------------------------------------------------|
| $M_{\text{IB H}} = 74,642 \text{ H} \cdot \text{m}$      | $M_{\text{3MHz}} = 77,382 \text{ H} \cdot \text{m}$     |
| $M_{\rm K} = 164, 212 \,\rm H \cdot M$                   | $M_{\text{3MK}} = 167,429 \text{ H} \cdot \text{m}$     |
| $M_{\text{IB.IIYCK}} = 149,283 \text{ H} \cdot \text{m}$ | $M_{\text{3M,IIYCK}} = 65,496 \text{ H} \cdot \text{m}$ |
| $I_{1\text{OH}} = 16,408 \text{ A}$                      | $I_1(s_H) = 14,673 \text{ A}$                           |
| $I_{\text{IMAKC}} = 114,859 \text{ A}$                   | $I_1(0) = 64,313 \text{ A}$                             |

Таблица 2 – Расчетные и паспортные значения момента и тока статора

Исходя из полученных значений момента и тока статора, можно сказать, что они практически совпадают с паспортными данными двигателя только на рабочем участке. На остальном участке значения электромагнитного момента и тока фазы статора получились меньше, чем паспортные данные. Однако, так как электропривод работает только на рабочем участке характеристик, данным фактором можно пренебречь.

# 3 Выбор преобразователя частоты

Преобразователь частоты выбирается по номинальному (длительно допустимому) току I<sub>m</sub> и рекомендуемой мощности двигателя. Выбираем преобразователь частоты фирмы Danfoss, параметры которого представлены в таблице 3.

| Тип            | Параметры<br>питающей<br>сети |                    | Выходное<br>напряжение | Выходная<br>частота<br>$f_{\mu}$ , $\Gamma$ $\mu$ | Выходной<br><b>TOK</b> |                        | Рекомендуемая<br>мощность |
|----------------|-------------------------------|--------------------|------------------------|---------------------------------------------------|------------------------|------------------------|---------------------------|
|                |                               |                    | $U_{\mu}$ , B          |                                                   |                        |                        | двигателя                 |
|                | $U_{1n}$ , $B$                | $f_c, \Gamma \psi$ |                        |                                                   | $I_{\mu\mu}$ , A       | $I_{u,\text{max}}$ , A | $P_2, \kappa Bm$          |
| <b>VLT5011</b> | 3x380                         | 50                 | 380                    | 0:132                                             | 16                     | 25,6                   | 7,5                       |
| «Danfoss»      |                               |                    |                        |                                                   |                        |                        |                           |

Таблица 3 – Параметры преобразователя частоты фирмы Danfoss

# 4 Искусственные статические характеристики системы

# преобразователь-двигатель при законе регулирования  $U_1/f_1^2$  = const

Механические характеристики  $\omega(M)$  разомкнутой системы преобразователь частоты - асинхронный двигатель при законе регулирования  $U_1/f_1^2 = const$  для ряда выбранных значений выходной частоты инвертора в интервале от 25 до 50 Гц рассчитываются по выражениям:

$$
M\left(s,f_{1}\right) = \frac{3 \cdot U_{1}^{2}\left(f_{1}\right) \cdot R_{2}^{2}}{\omega_{0} \cdot \frac{f_{1}}{f_{1H}} \cdot s \cdot \left[\left(X_{\text{KH}} \cdot \frac{f_{1}}{f_{1H}}\right)^{2} + \left(R_{1} + \frac{R_{2}^{2}}{s}\right)^{2} + \left(\frac{R_{1} \cdot R_{2}^{2}}{s \cdot X_{\mu} \cdot \frac{f_{1}}{f_{1H}}}\right)^{2}\right]}
$$

где

$$
U_1(f_1) = U_{1\Phi^{\mathrm{H}}}\cdot \left(\frac{f_1}{f_{1\mathrm{H}}}\right)^2 = 220\cdot \left(\frac{f_1}{50}\right)^2; \quad \omega(s, f_1) = \omega_0 \cdot \frac{f_1}{f_{1\mathrm{H}}} \cdot (1-s).
$$

Механическая характеристика вентилятора рассчитывается по выражению:

$$
M_C(\omega) = M_c + M_{\partial g_{,H}} \cdot \left(\frac{\omega}{\omega_H}\right)^2 = 2,701 + 74,642 \cdot \left(\frac{\omega}{100,48}\right)^2 = 2,701 + 7,393 \cdot 10^{-3} \cdot \omega^2.
$$

 $\Pi$ <sub>o</sub> расчета на рисунке 3 построено результатам семейство механических характеристик  $\omega(M)$  системы преобразователь - двигатель при изменении частоты. На рисунке 4 представлены электромеханические характеристики электропривода при скалярном управлении.

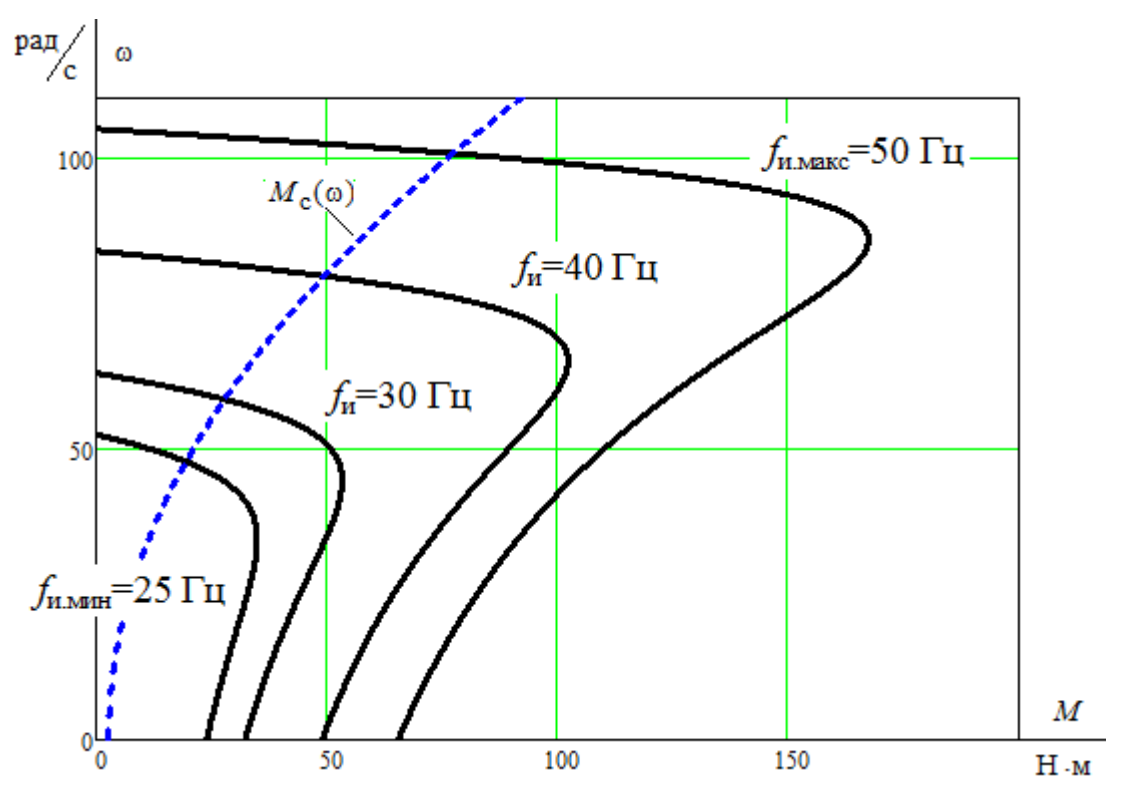

Рисунок 3 – Механические характеристики  $\omega(M)$  системы преобразователь – двигатель при законе регулирования  $U_1/f_1^2$  = const

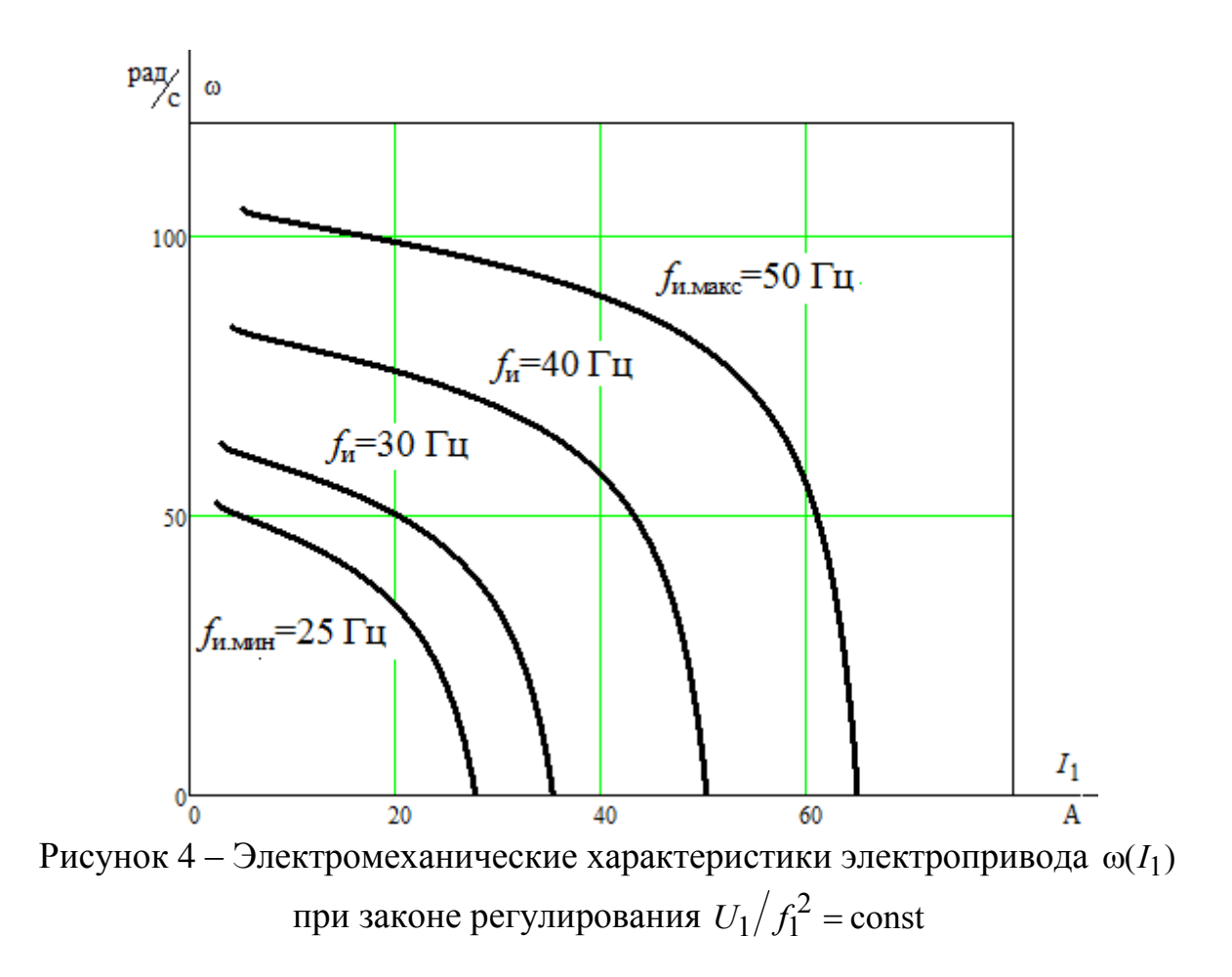

# **5 Моделирование скалярной системы управления электроприводом**

Имитационная модель силового канала электропривода представлена на рисунке 5.

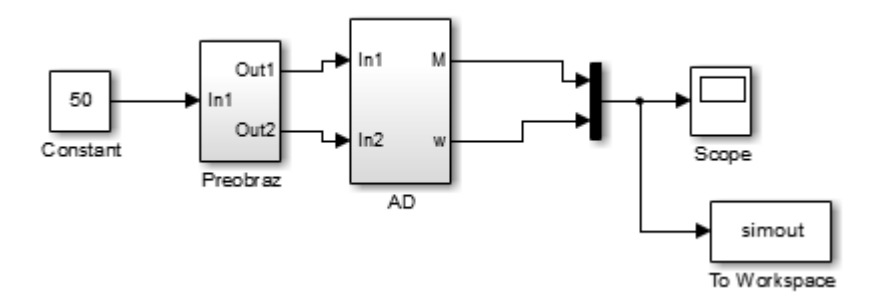

Рисунок 5 – Имитационная модель силового канала электропривода

Схема набора имитационной модели двухфазного преобразователя частоты, представленного подсистемой «Preobraz» представлена на рисунке 6.

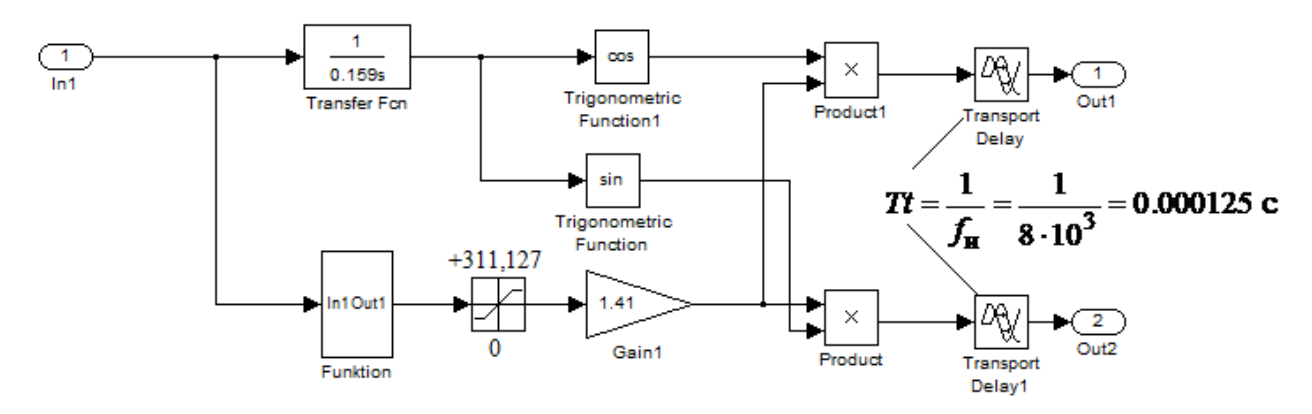

Рисунок 6 – Схема набора имитационной модели двухфазного преобразователя частоты

Подсистема «Funktion» реализует математическую функцию

$$
U_1(f_1) = U_{1\Phi^{\mathrm{H}}}\cdot \left(\frac{f_1}{f_{1\mathrm{H}}}\right)^2 = 220 \cdot \left(\frac{f_1}{50}\right)^2 = 0,088 \cdot f^2
$$

при законе регулирования  $U_1/f_1^2$  = const (рисунок 14).

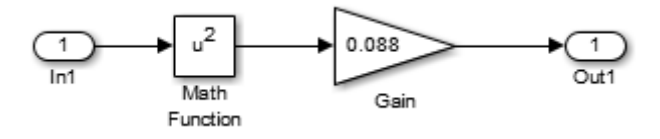

Рисунок 7 – Подсистема «Funktion» при законе регулирования  $U_1/f_1^2$  = const

Подсистема «AD» представляет собой модель асинхронного двигателя в двухфазной неподвижной системе координат с нелинейной нагрузкой вентилятора (рисунок 8).

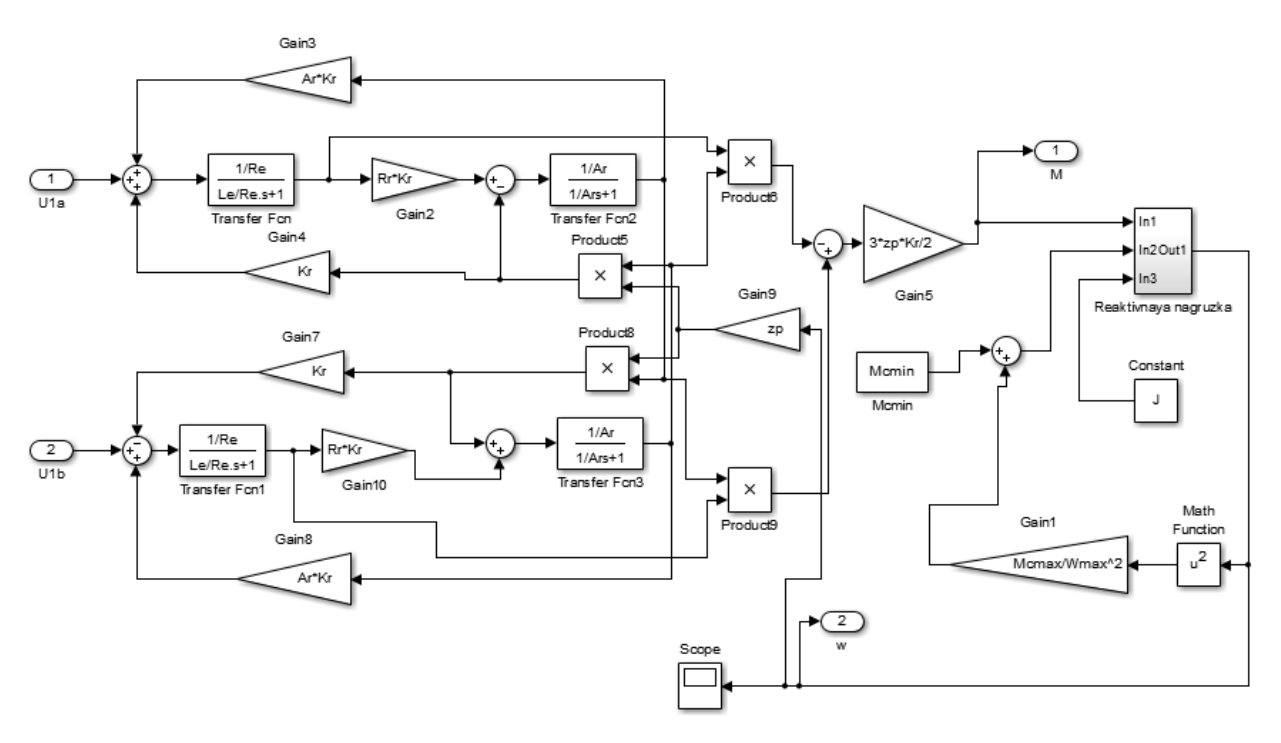

Рисунок 8 – Подсистема «AD»

На рисунках 9–12 представлены переходные процессы скорости вала и электромагнитного момента асинхронного электропривода при пуске на частоты *f*=50 Гц; *f*=40 Гц; *f*=30 Гц; *f*=25 Гц.

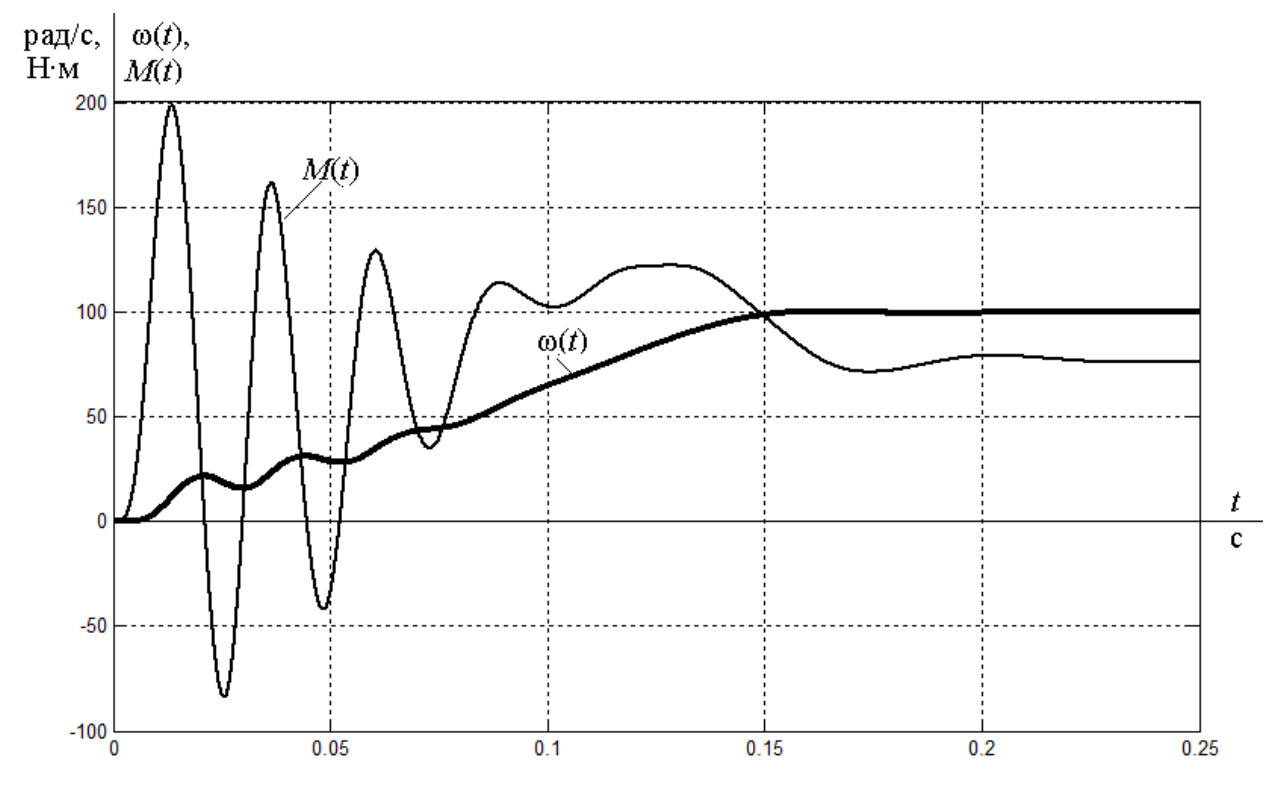

Рисунок 9 – Переходные процессы при пуске электропривода с частотным законом регулирования скорости *U*/*f* <sup>2</sup>=const при значении частоты *f*=50 Гц

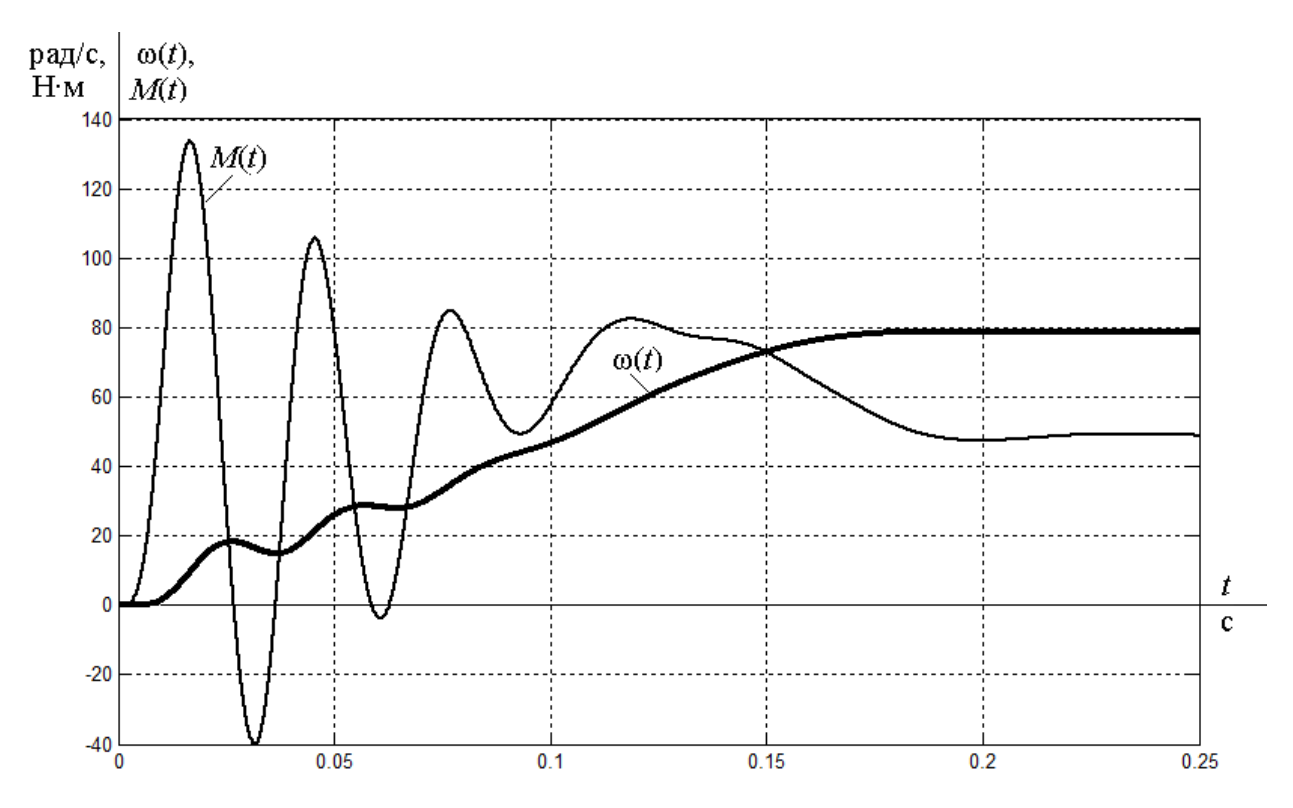

Рисунок 10 – Переходные процессы при пуске электропривода с частотным законом регулирования скорости *U*/*f* <sup>2</sup>=const при значении частоты *f*=40 Гц

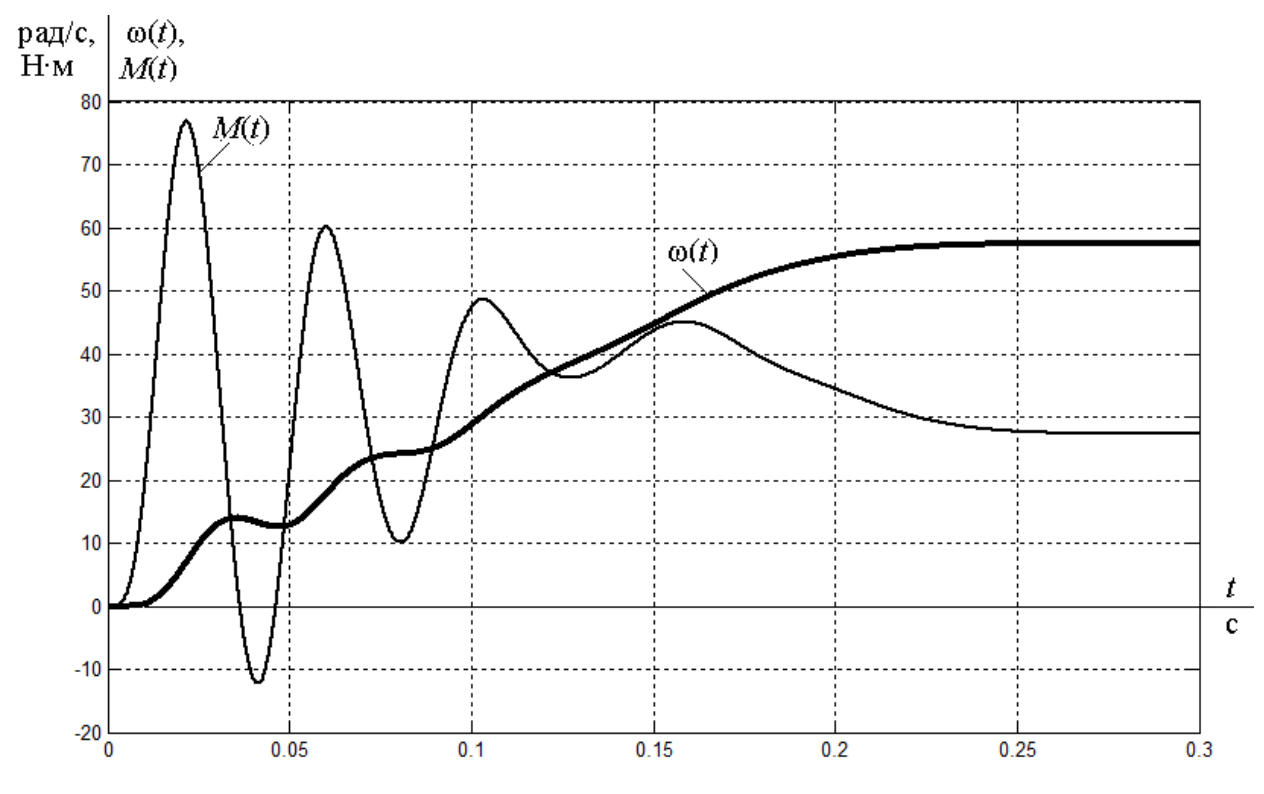

Рисунок 11 – Переходные процессы при пуске электропривода с частотным законом регулирования скорости *U*/*f* <sup>2</sup>=const при значении частоты *f*=30 Гц

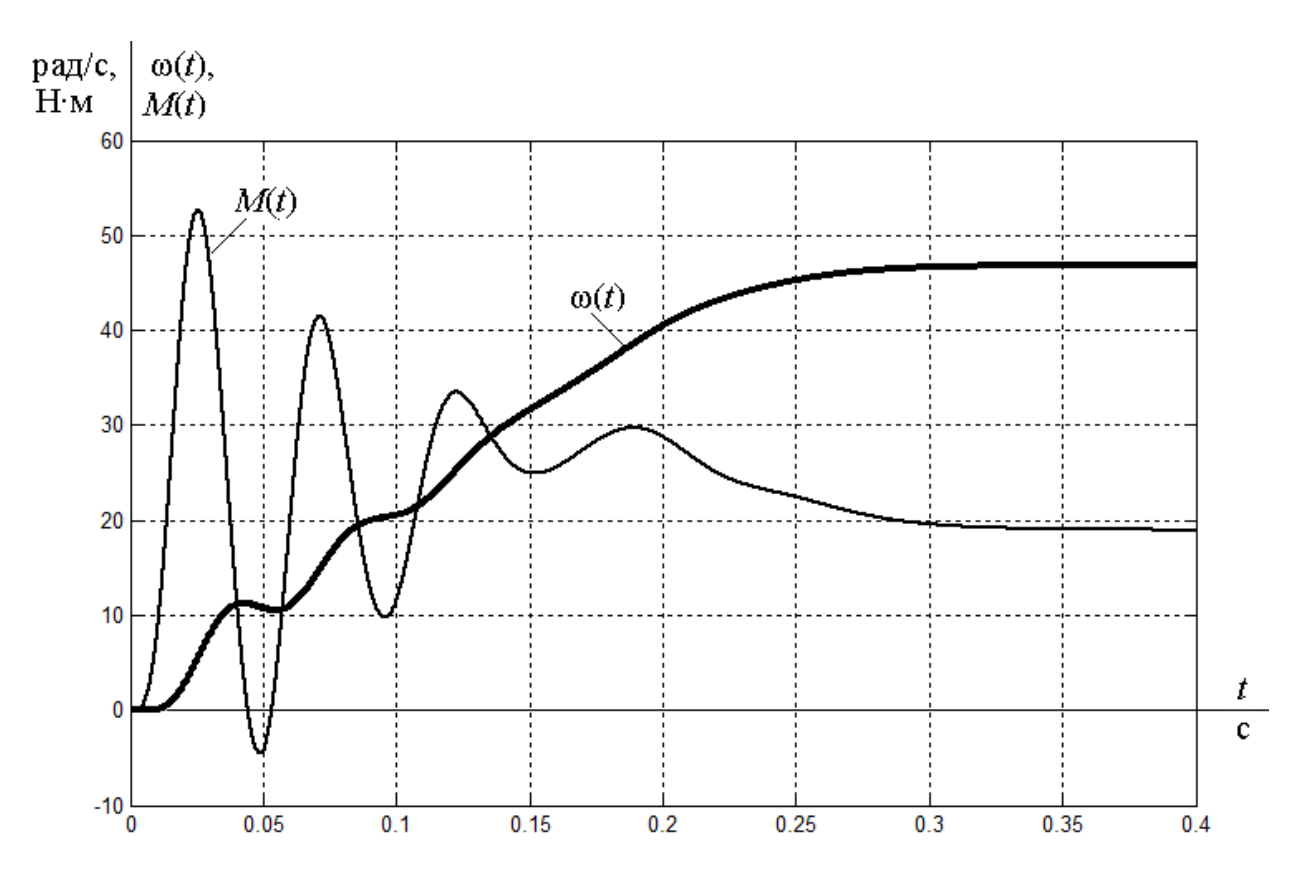

Рисунок 12 – Переходные процессы при пуске электропривода с частотным законом регулирования скорости *U*/*f* <sup>2</sup>=const при значении частоты *f*=25 Гц

Результаты моделирования свидетельствуют о возможности регулирования скорости двигателя в составе частотно-регулируемого электропривода в заданном диапазоне 1:2.

## **6 Оптимизация контура регулирования давления**

Математическую модель дутьевого вентилятора представим в идее апериодического звена 1-го порядка (рисунок 13). Коэффициент передачи звена характеризует преобразование циклической частоты двигателя в давление воздуха, создаваемое вентилятором.

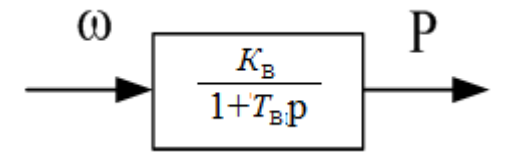

Рисунок 13 – Модель вентилятора, представленная апериодическим звеном

На рисунке 13 приняты следующие обозначения:

 $T_{\rm B}$  = 1 с – постоянная времени разгона вентилятора;

 $K_{\rm B} = \frac{P}{\omega_{\rm max}} = \frac{1550}{100.48} = 15,42 -$  коэффициент передачи вентилятора,

где  $\omega_{\text{mac},n} = 100,48 \text{ pad}/c$  – номинальная скорость вентилятора, рад/с;

 $P = 1550$  Па - полное давление, создаваемое вентилятором.

Структурная схема контура стабилизации давления представлена на рисунке 14.

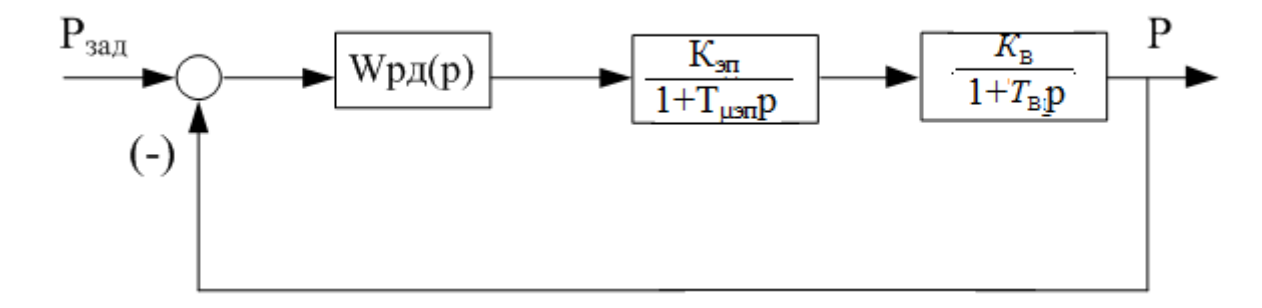

Рисунок 14 - Структурная схема контура давления

Внутреннюю модель асинхронного электропривода со скалярным управлением упрощаем при оптимизации контура давления ДО апериодического звена 1-го порядка с передаточной функцией:

$$
W_{\rm on}(p) = \frac{K_{\rm on}}{1 + T_{\rm on} \cdot p}
$$

Коэффициент передачи электропривода:

$$
K_{\text{H}} = \frac{\omega_{\text{de},n}}{f_{1n}} = \frac{100,48}{50} = 2.
$$

а постоянную времени, исходя из длительности переходных процессов, полученной при моделировании принимаем:

$$
T_{\rm m} = T_{\mu} = 0.1 \text{ c.}
$$

Разомкнутый контур давления, настроенный на модульный оптимум, должен иметь следующую передаточную функцию:

$$
W_{\text{ro}}(p) = \frac{1}{2 \cdot T_{\text{p}} p(T_{\text{p}} p + 1)} = \frac{1}{2 \cdot T_{\text{sn}} p(T_{\text{sn}} p + 1)}
$$

где  $T_{\mu}$  - малая постоянная времени контура давления.

Передаточная функция разомкнутого контура давления рассматриваемой системы определяется как произведение всех элементов схемы:

$$
W_{\scriptscriptstyle{p\alpha3. \kappa\pi}}(p)=W_{\scriptscriptstyle{p\alpha}}(p)\cdot\frac{K_{\scriptscriptstyle{3\alpha}}}{1+T_{\scriptscriptstyle{3\alpha}}\cdot p}\cdot\frac{K_{\scriptscriptstyle{B}}}{1+T_{\scriptscriptstyle{B}}\cdot p}.
$$

откуда получаем передаточную функцию регулятора давления:

$$
W_{\text{p}a}(p) = \frac{1}{2 \cdot T_{\text{sn}} p(T_{\text{sn}} p + 1)} \cdot \frac{\left(1 + T_{\text{sn}} \cdot p\right) \cdot \left(1 + T_{\text{a}} \cdot p\right)}{K_{\text{sn}} \cdot K_{\text{a}}} =
$$

$$
= \frac{1 + T_{\text{a}} \cdot p}{2 \cdot T_{\text{sn}} p \cdot K_{\text{sn}} \cdot K_{\text{a}}} = \frac{T_{\text{a}}}{2 \cdot T_{\text{sn}} \cdot K_{\text{an}} \cdot K_{\text{a}}} \cdot \frac{1 + T_{\text{a}} \cdot p}{T_{\text{a}} \cdot p}.
$$

 $\overline{B}$ ПИ-регулятор давления итоге получили следующими  $\rm{co}$ коэффициентами:

$$
K_{p\pi} = \frac{T_{\text{B}}}{2 \cdot T_{\text{m}} \cdot K_{\text{m}} \cdot K_{\text{B}}} = \frac{1}{2 \cdot 0.1 \cdot 2 \cdot 15.42} = 0.1621; \qquad T_{p\pi} = T_{\text{B}} = 1 \text{ c}.
$$

Имитационная модель контура давления в среде MATLAB Simulink представлена на рисунке 15.

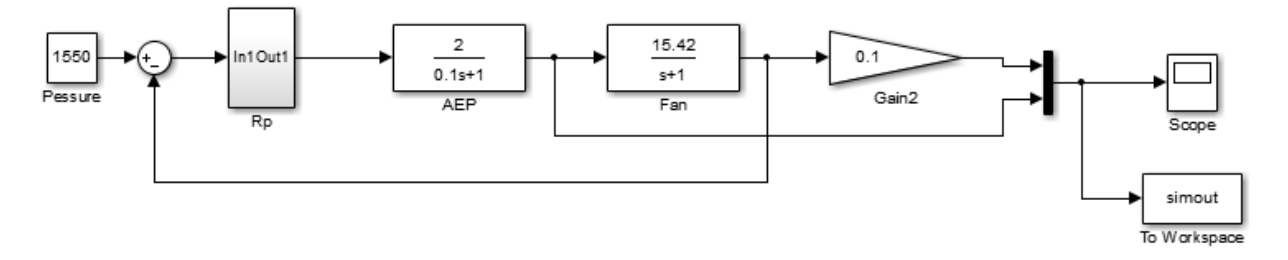

Рисунок 15 - Имитационная модель контура давления

Лля ограничения скорости электропривода на уровне, He превышающем номинальной скорости двигателя, ограничиваем выходное напряжение регулятора давления (рисунок 16).

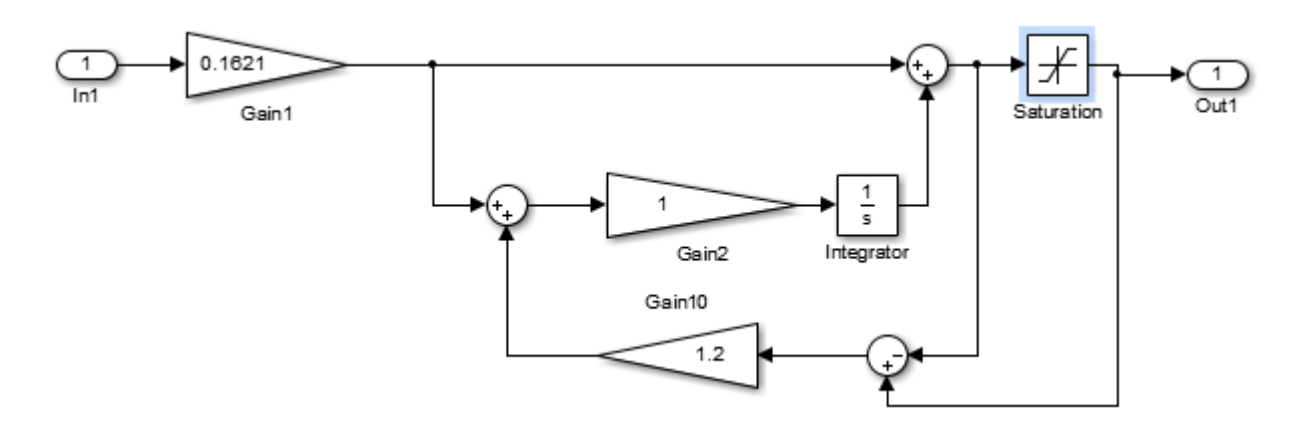

Рисунок 16 – Имитационная модель ПИ-регулятора давления с ограничением выходного сигнала

На рисунках 17 и 18 представлены переходные процессы в контуре стабилизации давления при различных значениях напряжения задания.

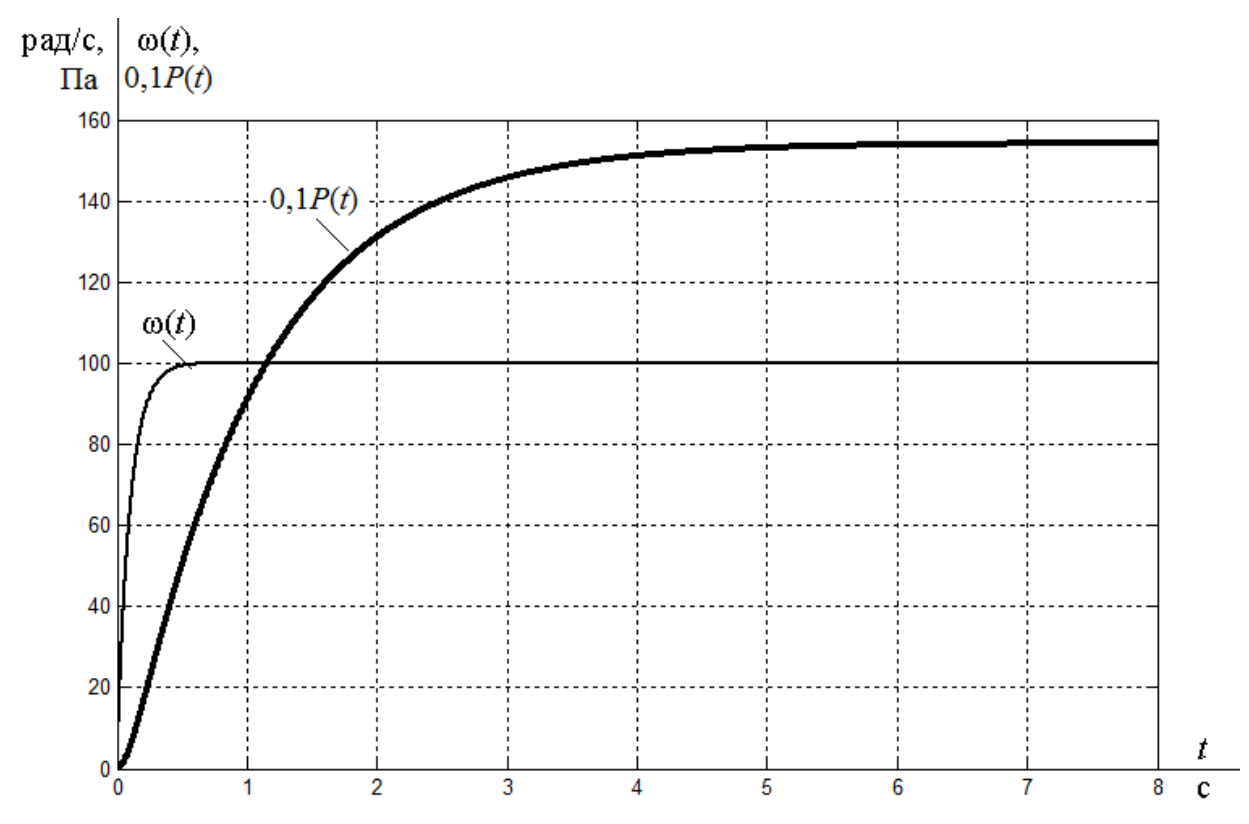

Рисунок 17 – Переходные процессы в контуре давления при напряжении задания на давление *U*з.д=1550 Па

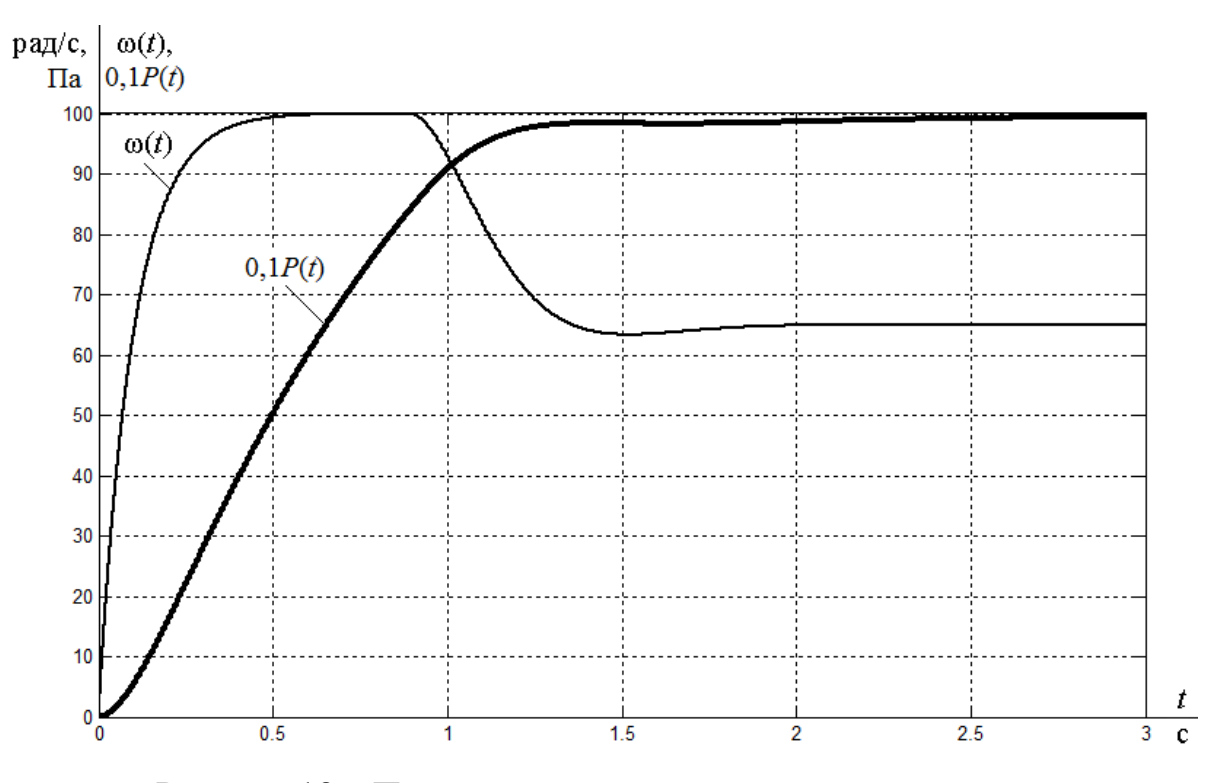

Рисунок 18 - Переходные процессы в контуре давления при напряжении задания на давление  $U_{3,1}$ =1000 Па

Как видно из переходных процессов давление на выходе системы автоматического регулирования принимает заданное на входе значение, скорость электропривода изменяется в зависимости от требуемого значения выходной координаты.

# **7 Финансовый менеджмент, ресурсоэффективность и ресурсосбережение**

Данный раздел работы посвящен определению экономических показателей проектирования двигателя постоянного тока с независимым возбуждением с точки зрения ресурсоэффективности. Достижение цели обеспечивается выполнением следующих задач:

-определение конкурентоспособности двигателя постоянного тока с независимым возбуждением;

- планирование работ в рамках данного научного исследования;

- формирование бюджета на проектирование.

#### **7.1Анализ конкурентных технических решений**

Данный анализ помогает методом сравнения оценить сильные и слабые стороны рассматриваемыхдвигателей постоянного тока с независимым возбуждением по мощности, чтобы наиболее обосновано выбрать двигатель для дальнейшего проектирования. Наиболее часто один вариант не может обладать сразу всеми техническими и экономическими показателями в высшей степени, поэтому данный анализ позволяет выбрать тот вариант, который в целом обладает наивысшей конкурентоспособностью. Оценочная карта представлена таблицей 4.

Таблица 4 – Оценочная карта для сравнения конкурентных технических решений

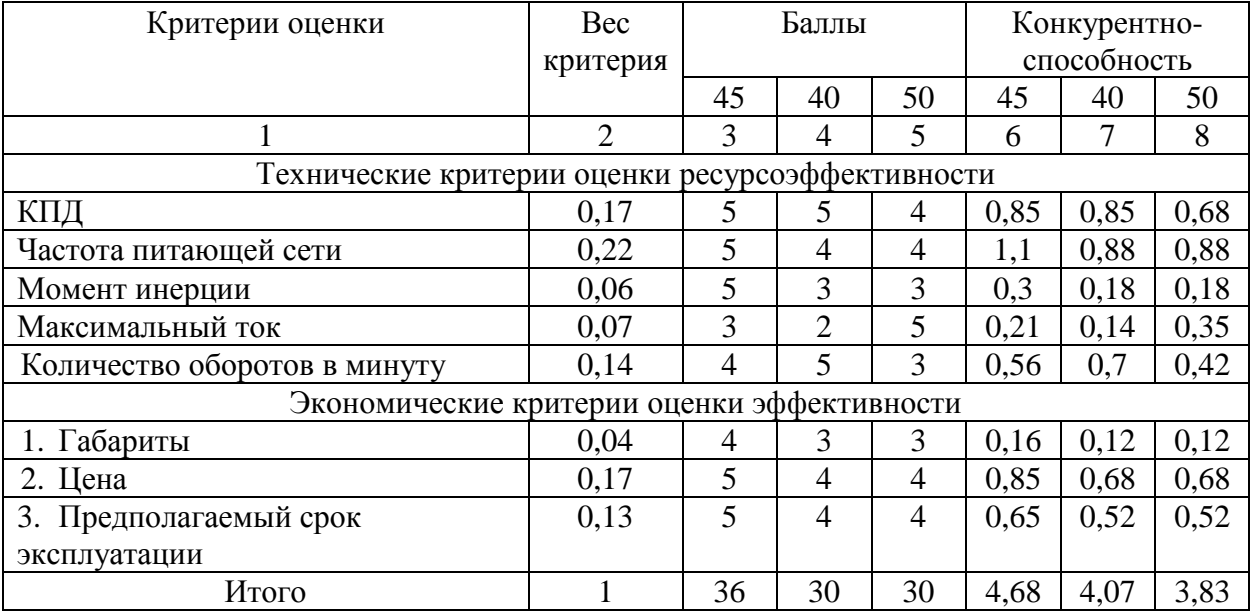

Анализ конкурентных технических решений определяется по формуле:

$$
K = \sum B_i \cdot B_i = 0,17 \cdot 5 = 0,85;
$$

где*К* – конкурентоспособность научной разработки или конкурента;

 $B_i$  – вес показателя (в долях единицы);

*Б<sup>i</sup>* – балл *i*-го показателя.

В результате анализа конкурентных технических решений можно сделать вывод, что наибольшим преимуществом обладает двигатель мощностью 45 кВт.

## **7.2 Планирование работ по проектированию**

## **7.2.3 Структура работ в рамках проектирования**

Для выполнения проектных работ формируется группа, которая включает руководителя проекта и инженера. Для каждого типа запланированных работ устанавливается соответствующая должность исполнителей. Порядок этапов и работ, распределение исполнителей по этим видам работ приведено в таблице 5.

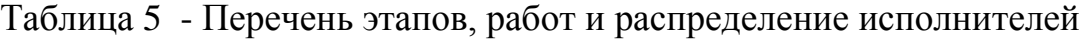

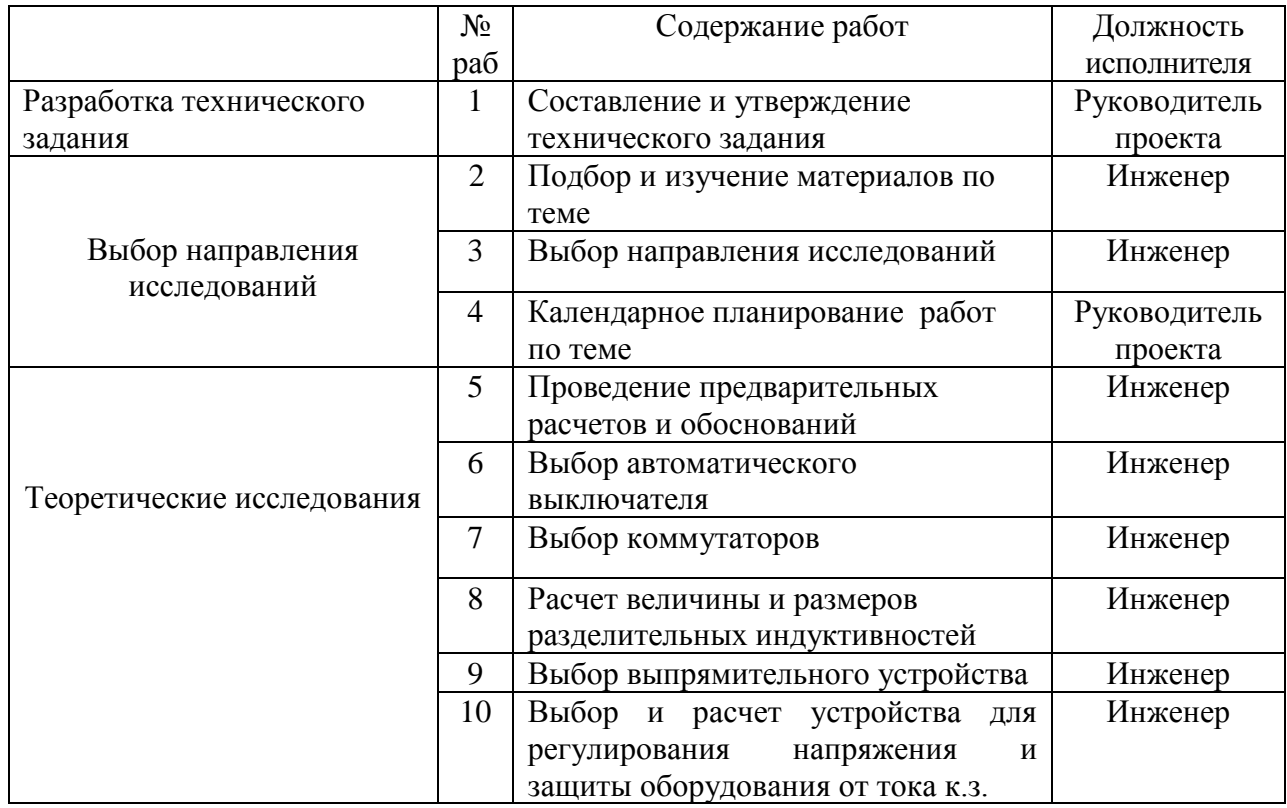

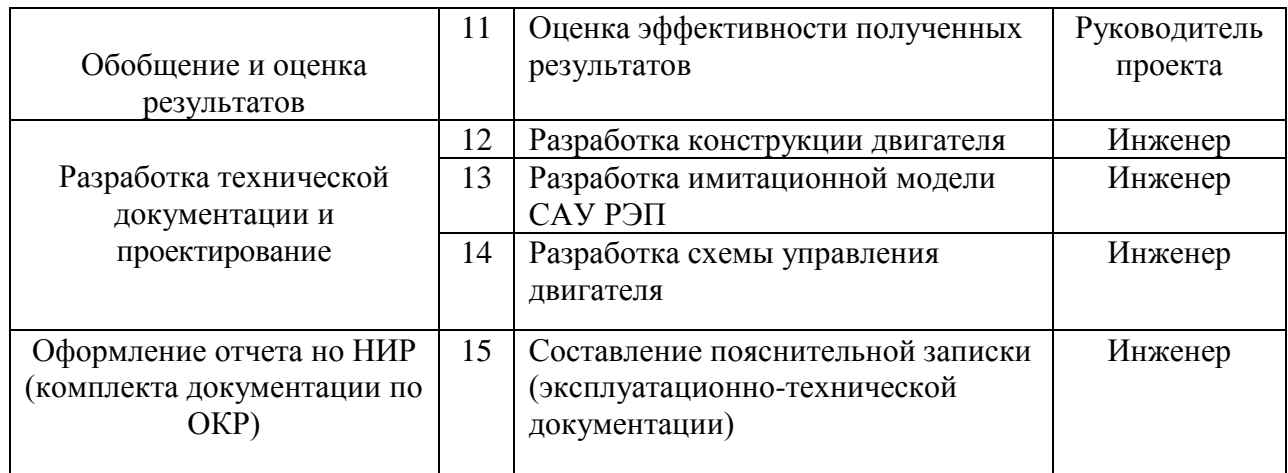

# **7.3 Определение трудоемкости выполнения работ**

Важным моментом является определение трудоемкости каждого из участников проекта.Сложность работы оценивается экспертно в человекоднях и носит вероятностный характер. Для определения ожидаемой (средней) величины трудоемкости используется следующая формула:

$$
t_{\text{ox}i} = \frac{3t_{\text{min}i} + 2t_{\text{max}i}}{5},
$$

где  $t_{\text{0.001}}$  – ожидаемая трудоемкость выполнения *i*-ой работы чел.-дн.;

*i <sup>t</sup>*min – минимально возможная трудоемкость выполнения заданной *i*-ой работы (оптимистическая оценка: в предположении наиболее благоприятного стечения обстоятельств), чел.-дн.;

*i <sup>t</sup>*max – максимально возможная трудоемкость выполнения заданной *i*-ой работы (пессимистическая оценка: в предположении наиболее неблагоприятного стечения обстоятельств), чел.-дн. Рассчитанная продолжительность работ в рабочих днях приведена в таблице 3.

# **7.4 Разработка графика проведения проектирования**

Наиболее удобным и очевидным является построение графика проектирования работ в виде диаграммы Ганта.

Диаграмма Ганта - это горизонтальный график, в котором работа над темой представлена длительными промежутками времени, характеризующимися датами начала и завершения работы. Для удобства составления графика продолжительность каждого из этапов работы с рабочих дней должна быть переведена на календарные дни.

Коэффициент календарности определяется по следующей формуле:

$$
k_{\text{Rall}} = \frac{T_{\text{Rall}}}{T_{\text{Rall}} - T_{\text{Ball}} - T_{\text{np}}} = \frac{365}{365 - 52 - 14} = 1,22,
$$

где *<sup>T</sup>*кал – количество календарных дней в году;

*Т*вых – количество выходных дней в году;

*<sup>Т</sup>*пр – количество праздничных дней в году.

Пример:

$$
t_{\text{osc1}} = \frac{3 \cdot t_{\text{min1}} + 2 \cdot t_{\text{max1}}}{5} = \frac{3 \cdot 2 + 2 \cdot 3}{5} = 2 - \partial \theta
$$

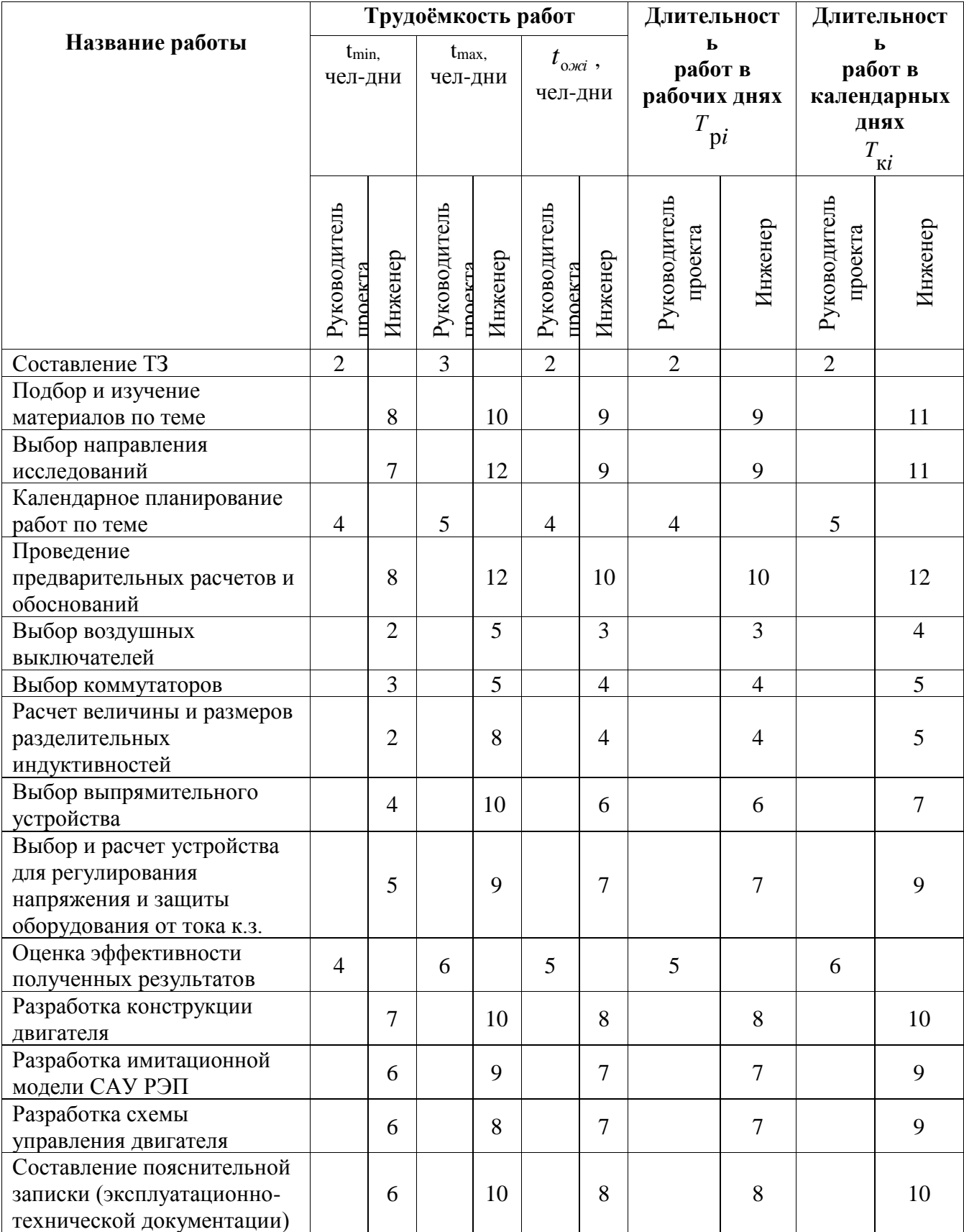

# Таблица 6 - Временные показатели проведения проектирования

# Таблица 7 - Календарный план-график проведения проектирования

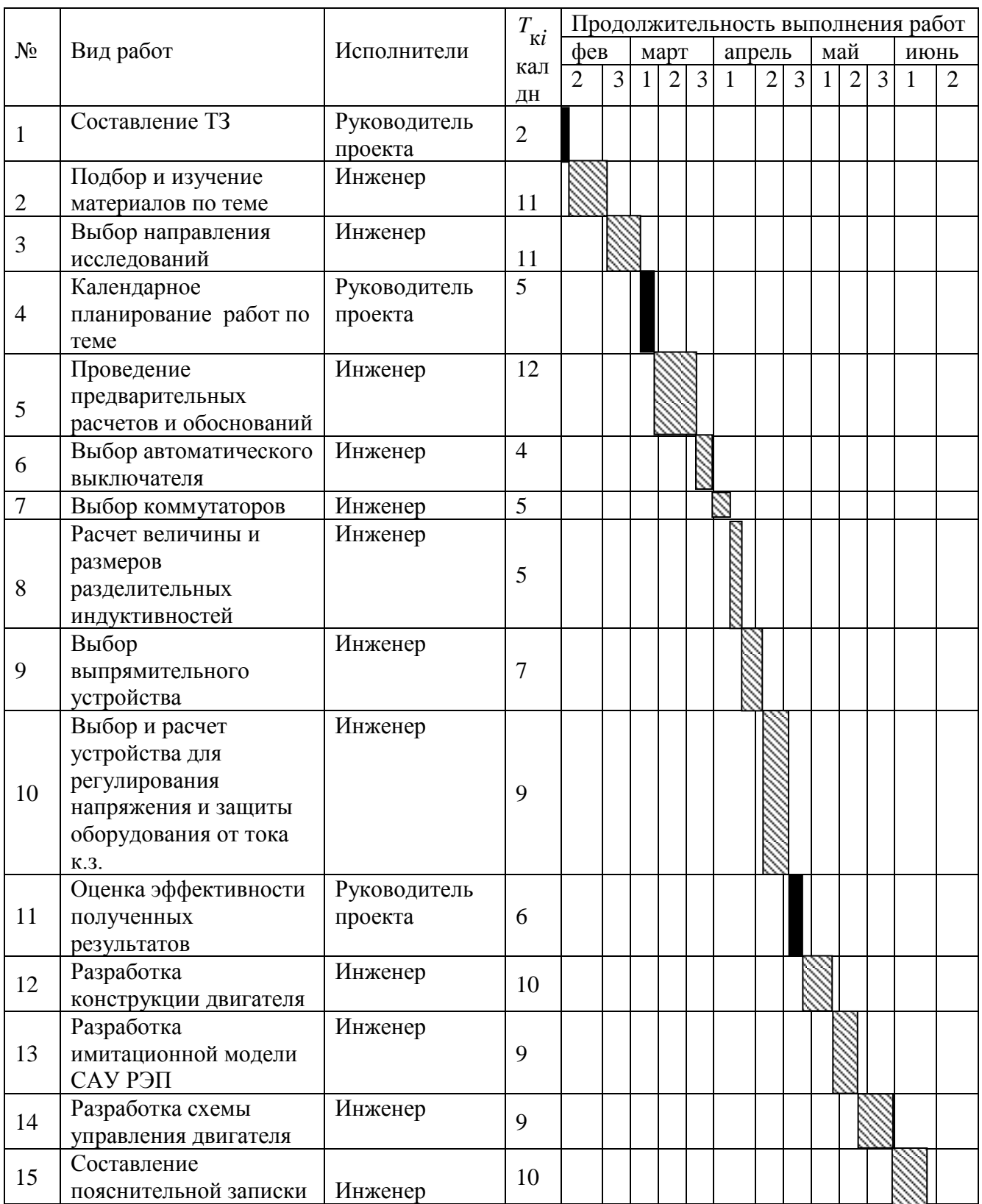

Итого длительность работ в календарных днях руководителя проекта равняется 13 дня, а инженера 102 дня.

# **7.5 Бюджет затрат на проектирование**

### **7.5.3 Расчет материальных затрат проектирования**

Материальные затраты, необходимые для данной разработки, приведены в таблице 8.

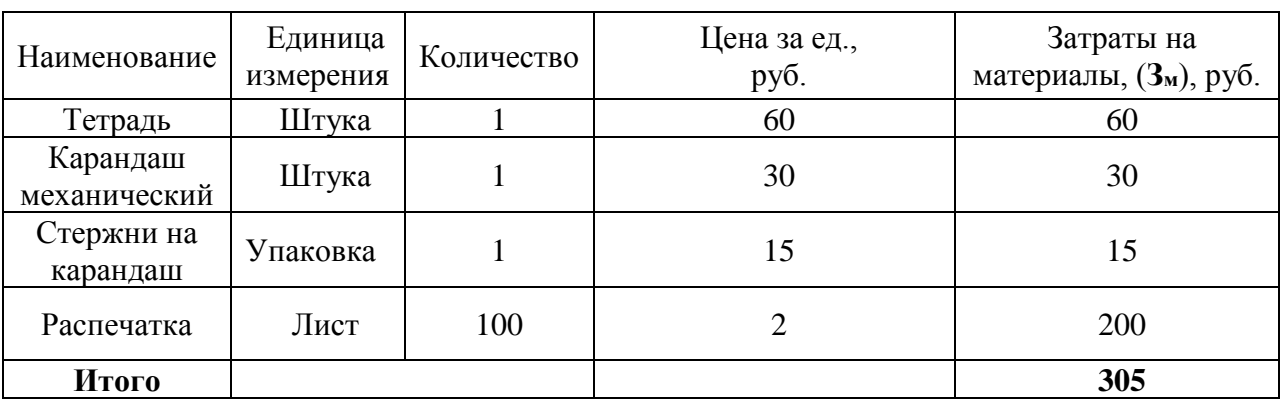

Таблица 8 - Материальные затраты

Из таблицы видно, что материальные затраты для проектирования составляют 305 рублей.

# **7.5.4 Затраты на заработную плату исполнителей темы**

Основная заработная плата научных и инженерных работников, непосредственно вовлеченных в выполнение работ по этому предмету проектирования, определяется на основе трудоемкости выполняемой работы и существующей системы окладов и тарифных ставок.

Статья включает в себя основную заработную плату сотрудников, непосредственно занимающихся проектированием и дополнительной заработной платы:

$$
3_{\rm m} = 3_{\rm oCH} + 3_{\rm mO}
$$

где Зосн – основная заработная плата;

 $3_{\text{non}}$  – дополнительная заработная плата (12-20% от  $3_{\text{oc}}$ ).

Определим основную заработную плату инженера:

 $B_{\alpha \alpha \mu} (u \mu \nu c)$  = 17000 · 1, 3 = 22100 руб, где 1,3- районный коэффициент

Определим зарплату за 1 день:

юделим зарплату за 1 день:<br>*3<sub>день</sub> (инж) =* 22100 / 26 = 850 руб, где 26-число рабочих дней за месяц

Определим основную заработную плату за отработанное количество дней:  $B_{\rm oct} (u \mu \nu c) = 850 \cdot 82 = 69700 \,\rm{py6}.$ 

Определим основную заработную плату руководителя проекта:

)еделим основную заработную плату руководителя проекта:<br>3<sub>0си</sub>(рук.пр.) = 26300·1,3 = 34190 руб, где 1,3- районный коэффициент

Определим зарплату за 1 день:

 $\beta_{\scriptscriptstyle \partial e\mu b}^{\scriptscriptstyle -}$ (рук.пр.) = 34190 / 26 = 1315 руб, где 26-число рабочих дней за месяц

Определим основную заработную плату за отработанное количество дней:  $3_{\text{och}}$ (рук.пр.) = 1315 · 11 = 24985 <sub>руб.</sub>

Расчет дополнительной заработной платы ведется по следующей формуле:

$$
\mathbf{3}_{\text{dom}} = k_{\text{dom}} \cdot \mathbf{3}_{\text{och}}
$$

где *k*доп – коэффициент дополнительной заработной платы (на стадии проектирования принимается равным 0,12 – 0,15).

$$
3_{\text{AOD}}(u\mu\text{H}) = k_{\text{AOD}} \cdot 3_{\text{OCH}} = 0,15 \cdot 69700 = 10455 \text{ py6}.
$$
  
\n
$$
3_{\text{AOD}}(py\kappa \cdot np \cdot) = k_{\text{AOD}} \cdot 3_{\text{OCH}} = 0,15 \cdot 24985 = 3748 \text{ py6}.
$$
  
\n
$$
3(u\mu\kappa) = 69700 + 10455 = 80155 \text{ py6}.
$$
  
\n
$$
3(py\kappa \cdot np \cdot) = 24985 + 3748 = 28733 \text{ py6}.
$$

# **7.5.5 Отчисления в социальные фонды**

Величина отчислений во внебюджетные фонды определяется исходя из следующей формулы:

$$
3_{\text{bhe6}} = k_{\text{bhe6}} \cdot (3_{\text{och}} + 3_{\text{qon}}),
$$

где *k*внеб – коэффициент отчислений на уплату во внебюджетные фонды (пенсионный фонд, фонд обязательного медицинского страхования и пр.).

$$
3_{\text{BHE6}}(py\kappa np.) = 0,271 \cdot 28733 = 7787 \text{ py6}.
$$

$$
3_{\text{BHE6}}(u \mu \nu c) = 0,271.80155 = 21722 \text{ py6}.
$$

#### 7.5.6 Амортизация

Расчет амортизационных отчислений для полного восстановления основных фондов производится по нормам амортизации, утвержденным в порядке, установленном действующим законодательством, и определяется в зависимости от стоимости оборудования. Для проектирования требуется следующее оборудование:

компьютер - 41000 рублей

$$
H_{\text{av}} = \frac{T_{\text{uc}}}{T_r} \cdot \frac{1}{T_{\text{c2}}} \cdot C_{\text{o6op}} = \frac{102}{365} \cdot \frac{1}{3} \cdot 41000 = 3819 \text{ py6neŭ}
$$

где Т<sub>исп.</sub> - время использования оборудования = 102 дней;

Т<sub>г</sub> - количество использования в год = 365 дней;

С<sub>ОБОР.</sub> - стоимость оборудования;

Т<sub>СЛ</sub> - срок службы оборудования =3 лет

## 7.5.7 Накладные расходы

Накладные расходы учитывают другие расходы организации, не включенные в предыдущие статьи расходов: печатные и фотокопировальные исследовательские материалы, оплату услуг связи, электричество, почтовые и телеграфные расходы, воспроизведение материалов и т. Д. Их стоимость определяется Следующей формуле:

$$
3_{\max} = (cymma \cfrac{\text{area}}{1} + 4) \cdot k_{\text{up}},
$$

где  $k_{\text{np}}$  – коэффициент, учитывающий накладные расходы.

Величину коэффициента накладных расходов можно взять в размере 16%.

3
$$
\mu
$$
акл. = 142421\*0,16=22787 py6.

# **7.5.8 Формированиебюджетазатратна проектирование**

Рассчитанная величина затрат проектирования работы является основой для формирования бюджета затрат проекта.

Определение бюджета затрат на проектирование по каждому варианту исполнения приведено в таблице 9.

# Таблица 9 -Бюджет затрат на проектирование

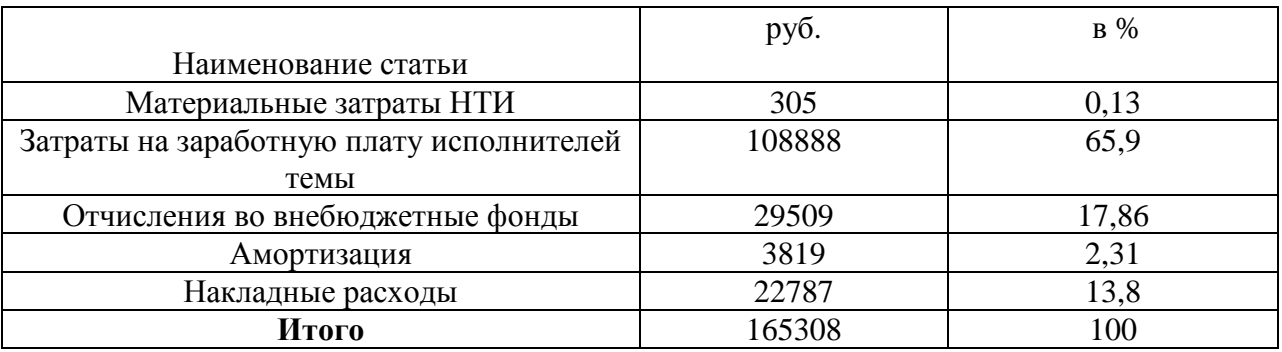

В данном разделе мы сравнили двигатели разных мощностей, и выбрали наиболее конкурентоспособный, таким оказался двигатель постоянного тока с независимым возбуждением 45 кВт. Затем определили бюджет затрат на проектирования, который составил 165308 рублей. Спроектированный двигатель может быть использован для регулирования давления и подачи воздуха в топку парового котла.

# 8 Социальная ответственность

# Ввеление

В выпускной квалификационной работе разработан регулируемый автоматизированный электропривод дутьевого вентилятора.

Целью разработки настоящего раздела является принятие проектных решений. исключающих профессиональные несчастные случаи  $\mathbf{M}$ заболевания  $\overline{B}$ производстве, обеспечивающих снижение вредных воздействий окружающую среду, безопасность в чрезвычайных на ситуациях, экономное расходование ресурсов.

требованиям Рассмотрение данных вопросов отвечает международного стандарта ICCSR-26000:2011 к деятельности организаций в области социальной ответственности по тем разделам его модулей, по которым должны быть приняты указанные проектные решения.

При эксплуатации насосной установки возможно воздействие на человека опасных и вредных производственных факторов.

## 8.1 Анализ вредных факторов

При эксплуатации насосной установки (станции) возможно воздействие на человека опасных производственных факторов:

- Поражение электрическим током
- Ожог паром
- $\bullet$  Пожар
- Вращающиеся части производственных механизмов

Также присутствуют вредные факторы, которые оказывают негативное воздействие на человека.

К ним относятся:

- Повышенный уровень вибрации
- Недостаток естественного света
- Тепловое излучение
- Повышенная температура воздуха

# • Повышенный уровень шума

# $8.2.III$  M

Шум — один из наиболее распространенных неблагоприятных факторов производственной среды. Основные производственные процессы, сопровождающиеся шумом — это работа насосов, вентиляторов и др. Говоря о действии шума на организм, следует иметь в виду, что он оказывает как местное, так и общее воздействие. При этом учащается пульс, дыхание, повышается артериальное давление, изменяются двигательная и секреторная функции желудка и других органов. Неблагоприятно отражается шум на нервной системе, вызывая головные боли, бессонницу, ослабление внимания, замедление психических реакций, что в конечном счете приводит к понижению работоспособности.

Для защиты от шума по СанПиН 2.2.4/2.1.8.562 - 96 и вибрации по Сан $\Pi$ иН 2.2.4/2.1.8.566 - 96 предусматриваются:

- обеспечение персонала индивидуальными средствами защиты;
- установка звукоизолирующих кабин;
- звукоизолирующие кожухи и экраны;
- виброизолирующие материалы под оборудование (пружины, резины и другие прокладочные материалы).

Предельно допустимые уровни шума представлены в таблице 10.

Таблина 10

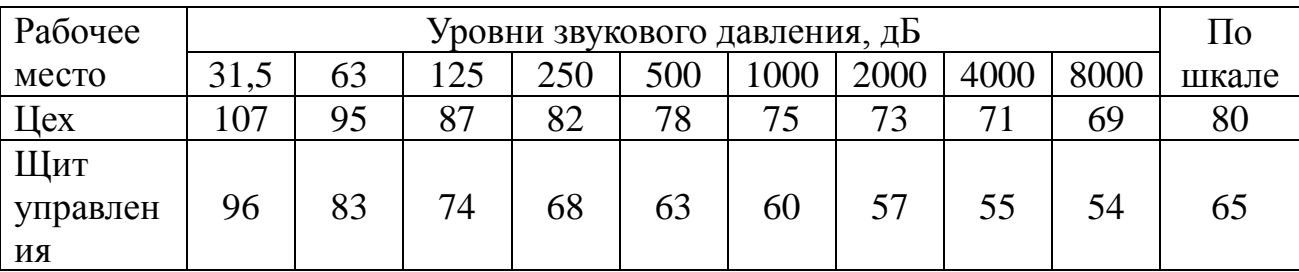

# 8.2.2 Вибрация

Одним наиболее **ИЗ** опасных ЛЛЯ человеческого организма производственных факторов является вибрация. Под вибрацией понимается колебание твёрдых тел.

Большое негативное воздействие этот фактор оказывает на отделы центральной нервной системы. желудочно-кишечного тракта  $\mathbf{M}$ вестибулярного аппарата человека. Длительное воздействие вибрации на организм приводит к развитию профессиональных заболеваний, основным из которых является - виброболезнь, сопровождающаяся головокружением, онемением нижних конечностей и потерей ориентации в пространстве.

Большую опасность для организма представляют вибрации частотой 6-9 Гц, так как эти частоты наиболее близки к собственным частотам внутренних органов человека. Совпадение частоты вибрации и внутреннего органа приведёт к резонансному явлению, в результате чего начнётся процесс разрушения.

Технические нормы вибрации представлены в таблице 11.

Таблица 11

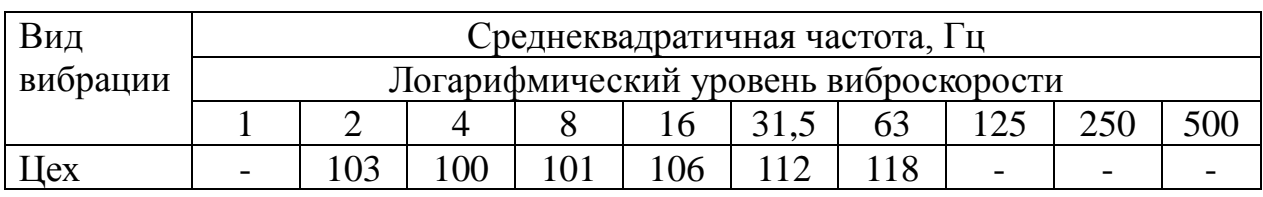

Для виброзащиты применяются средства индивидуальной защиты для рук, ног и тела оператора. В качестве средства защиты для рук применяются рукавицы и перчатки, вкладыши и прокладки по ГОСТ 12.4.002 "Система стандартов безопасности труда. Средства защиты рук от вибрации. Технические требования и методы испытаний".

Виброзащитная обувь изготавливается в виде сапог, полусапог, в конструкции низа которых используется упруго-демпфирующий материал (ГОСТ 12.4.024 "Система стандартов безопасности труда. Обувь специальная виброзащитная. Общие технические требования").

#### **8.2.3 Недостаток естественного света**

Согласно научным исследованиям, отсутствие или недостаток естественного освещения на рабочем месте может вызвать ухудшение самочувствия, привести к потере сна и ослаблению здоровья. Специалисты полагают, что причина отрицательного воздействия может заключаться в изменении циркадных ритмов из-за недостатка естественного света. Поэтому следует уделять большее внимание достаточному дневному освещению для укрепления здоровья и морального состояния работников.

На рабочих местах, где трудовая деятельность ведется в условиях отсутствия естественного освещения, необходимо проводить мероприятия, направленные на уменьшение уровня вредности условий труда. В их число входят следующие:

- улучшение условий путем использования искусственного освещения;

- защита временем, то есть сокращение продолжительности пребывания работников в помещении без естественного освещения;

- профилактическое ультрафиолетовое облучение работников. В этом случае источники ультрафиолетового излучения устанавливают рядом с обычными осветительными лампами, за счет чего достигается обогащение обычного искусственного освещения ультрафиолетовым излучением.

При недостатке естественного освещения в помещениях также возможно принятие следующих мер:

- анализ степени загрязненности стекол в светопроемах, их очистка и дальнейшие контрольные измерения коэффициента естественной освещенности,который показывает, какая часть наружного освещения попадает на рабочие места производственного помещения;

- при наличии в помещении зон с недостаточным и достаточным уровнем естественного освещения изменение размещения рабочих мест с их переносом в зону с достаточным уровнем естественного освещения;

- косметический ремонт помещения с применением светлых отделочных материалов.

В зависимости от напряжения зрительного аппарата при выполнении работы освещенность на предприятиях делят на восемь разрядов - от наивысшей точности до общего наблюдения за ходом производственного процесса.

В таблице 12 приведены нормируемые значения КЕО.

Таблица 12

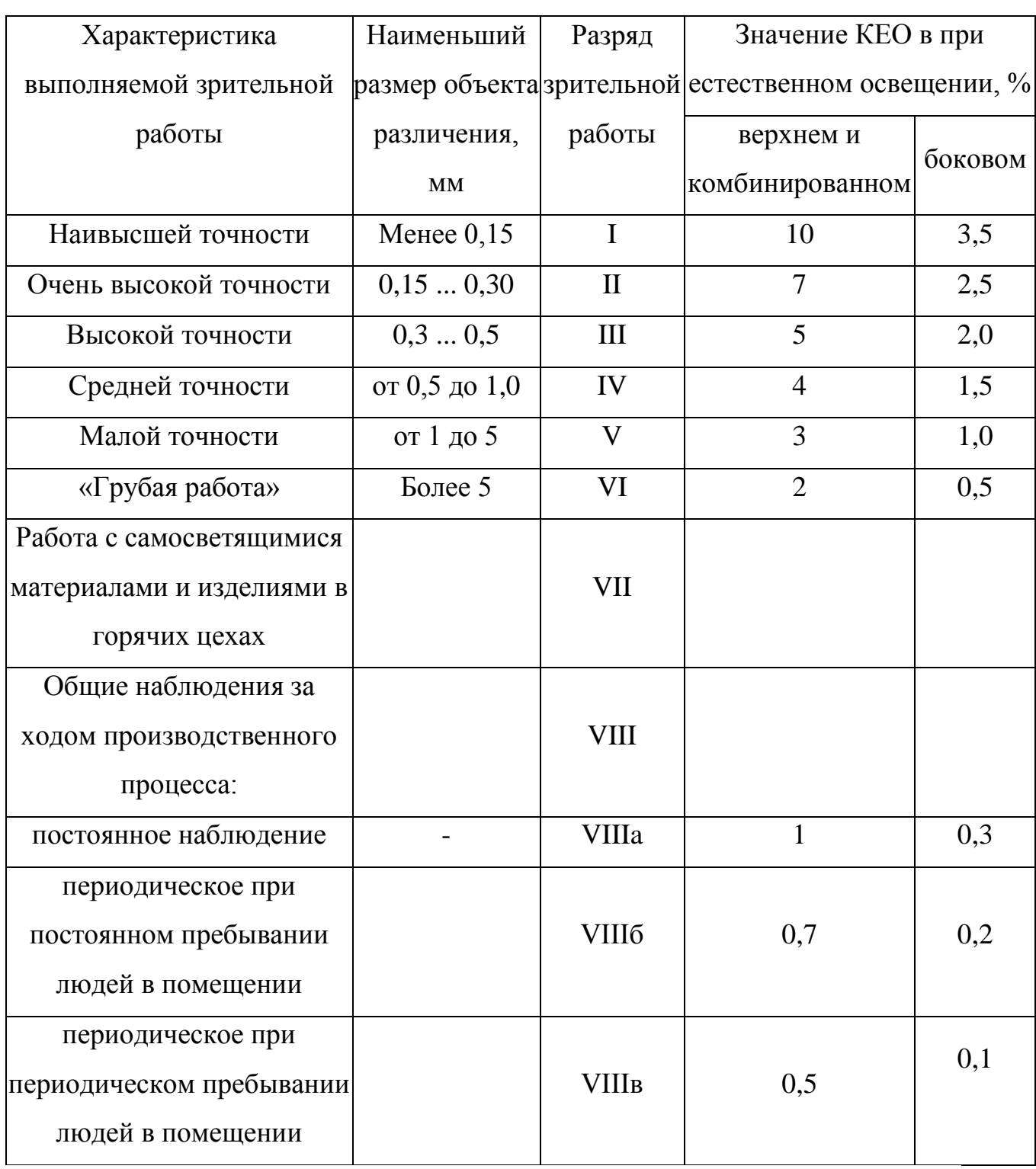

# **8.2.4 Микроклимат**

Помещение цеха характеризуется:

• наличием большого количества металлического оборудования;

• повышенной температурой.

Оптимальные и допустимые нормы микроклимата в рабочей зоне производственных помещений представлены в таблице 13.

Таблица 13

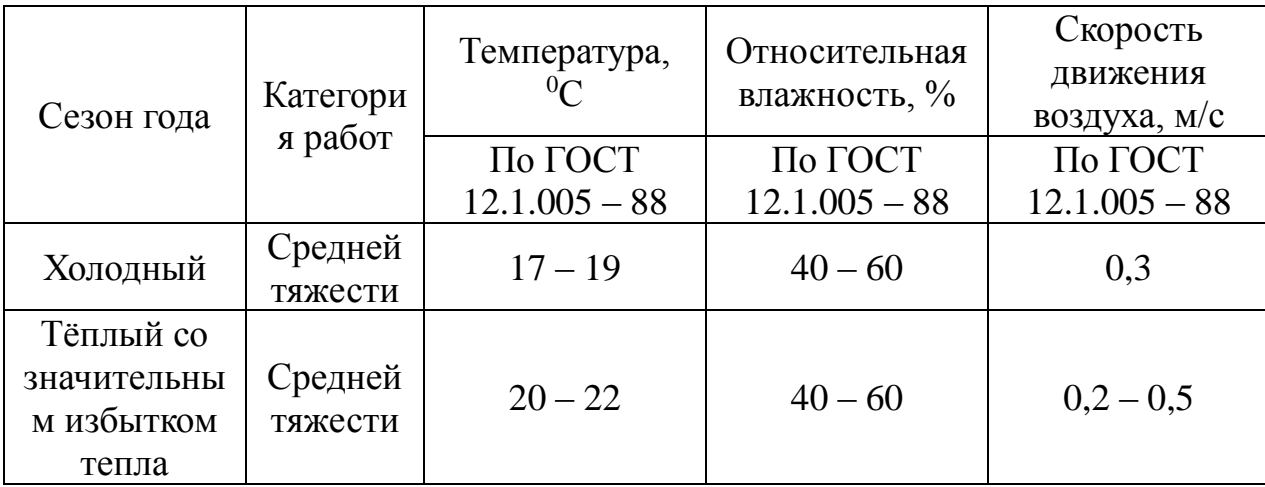

Для обеспечения нормального микроклимата предусматривается, в соответствии с Сан ПиН 2.2.4.548 – 96(1), следующее:

• вентиляция приточно-вытяжная по СНиП 2.04.05 – 91\* (28.11.91) установка центробежных вентиляторов. Кратность воздухообмена 1;

• установка систем воздушного отопления, совмещённых с вентиляцией;

Предусмотренные мероприятия обеспечивают параметры микроклимата в соответствии с нормами, представленными в таблице 1.

В соответствии с Сан ПиН 2.2.4.548 – 96(1) значения температуры, относительной влажности и скорости движения воздуха устанавливаются, для рабочей зоны производственных помещений, в зависимости от категории тяжести выполняемой работы, величины явного избытка тепла выделяемого в помещении и периода года.

#### **8.3 Анализ опасных факторов**

Проведем анализ опасных производственных факторов в вышеописанном технологическом процессе исследования и проверки двухзонного электропривода постоянного тока. Основным опасным фактором является возможность поражения человека электрическим током, так как работа производится с рабочими электрическими установками, в частности двигателями. Для снижения уровня опасности проводится заземление электроустановок и полное или частичное ограждение токоведущих частей. Данные операции должны производиться на основании [10 - 13].

Следующая опасность заключается в том, что работа проводится с рабочим двигателем, соответственно вал двигателя находится в движении, что может привести к механическим повреждениям частей тела человека. Однако, благодаря конструкции двигателей, опасность представляют лишь выходные концы валов и места соединений. Для снижения риска устанавливают кожухи или защитные экраны в местах открытых движущихся механических частей.

#### **8.3.1 Электропоражение**

Электропоражение персонала, работающего с электроустановками, является опасным для жизни человека и наступает при соприкосновении его с сетью не менее чем в двух точках. При разработке коллективных и индивидуальных средств защиты от электропоражения необходимо, согласно правилам устройства электроустановок (ПУЭ), рассмотреть следующие вопросы:

а) обоснование категории помещения по степени опасности поражения электрическим током;

б) требования к электрооборудованию;

в) анализ соответствия реального положения на производстве перечисленным требованиям;

г) мероприятия по устранению обнаруженных несоответствий;

д) обоснование мероприятий и средств защиты, работающих от поражения электрическим током.

Рассматриваемая лаборатория не имеет характеристик, свойственных особо опасным помещениям в части поражения электрическим током. Необходимо применение основных коллективных способов и средств электрозащиты: изоляция проводов и её непрерывный контроль; предупредительная сигнализация и блокировка; использование знаков безопасности и предупреждающих плакатов; защитное заземление и защитное отключение.

Также, используются индивидуальные электрозащитные средства. В установках до 1000 В используются диэлектрические перчатки, указатели напряжения, диэлектрические коврики и боты, изолирующие подставки, а также инструмент с изолированными рукоятками.

## **8.3.2 Загорание (пожар)**

Пожары – неконтролируемый процесс горения, которые чреватыбольшими материальными издержками, а часто и человеческими жертвами.

Обеспечение пожаробезопасности начинается с определения класса взрывоопасной зоны или класса пожароопасной зоны данного производственного помещения. Согласно классификации производств по пожарной опасности (ППБ-03) рассматриваемая лаборатория относится к классу В (обработка или применение твердых сгораемых веществ и материалов, а также жидкостей с температурой выше 120 градусов): электроизоляция, бумага, мебель. Т.е. технологический процесс в лаборатории исключает взрывоопасную зону, имеющиеся вещества могут только гореть. Лаборатория имеет пожароопасную зону класса П-2а. Минимальная допустимая степень защиты оболочек электрических машин для данной пожароопасной зоны обозначается IP44. Использование данной степени защиты – одно из направлений профилактики, оно должно быть установлено на объектах, где воздействие опасных факторов пожара может

привести к травматизму или гибели людей, этого требует «технический регламент о требованиях пожарной безопасности».

Лаборатория оснащена такой системой с дымовыми извещателями. Сигналы извещателей включают систему протоколирования информации, формируют управляющую систему тревоги и систему оповещения о пожаре, для своевременной эвакуации людей. Это другое направление профилактики загораний.

Выбор типа и расчет необходимого числа огнетушителей производится в зависимости от их огнетушащей способности. Из пяти таких классов, лаборатории подходит класс А (пожар твердых веществ) и класс Е (горение электроустановок). Согласно [6] на  $800 \text{ m}^2$  защищаемой площади рекомендуется использовать восемь двухкилограммовых порошковых огнетушителей. Для лаборатории достаточно одного двухкилограммового огнетушителя ОП.

#### **8.4 Защита окружающей среды**

Работа в лаборатории сопряжена с образованием и выделением газообразных, жидких и твердых отходов.

Газообразные отходы, загрязняющие воздух помещения: естественные выделения - углекислый газ, пары воды, летучие органические соединения - ЛОС (альдегиды, кетоны), азотистые соединения; бытовая пыль; ЛОС, выделяющиеся в процессе эксплуатации отделочных материалов, лакокрасочных покрытий мебели и др. Перед выбросом воздух помещений подвергается обязательной очистке в фильтровентиляционных системах, что предотвращает атмосферу от загрязнения. Жидкие отходы - бытовые отходы, образующиеся в процессах влажной уборки помещений, при пользовании водопроводом, туалетом и т.п., сбрасываются в городскую канализацию и далее поступают в системы централизованной очистки на городских очистных сооружениях.

При обращении с твердыми отходами: бытовой мусор (отходы бумаги, отработанные специальные ткани для протирки офисного оборудования и экранов мониторов, пищевые отходы); отработанные люминесцентные лампы; офисная техника, комплектующие и запчасти, утратившие в результате износа потребительские свойства – надлежит руководствоваться Постановлением Администрации г. Томска от 11.11.2009 г. №1110 (с изменениями от 24.12.2014) [15]: бытовой мусор после предварительной сортировки складируют в специальные контейнеры для бытового мусора (затем специализированные службы вывозят мусор на городскую свалку); утратившее потребительские свойства офисное оборудование передают специальным службам (предприятиям) для сортировки, вторичного использования или складирования на городских мусорных полигонах. Отработанные люминесцентные лампы утилизируются в соответствии с Постановлением Правительства РФ от 03.09.2010 №681 [16].Люминесцентные лампы, применяемые для искусственного освещения, являются ртутьсодержащими и относятся к 1 классу опасности. Ртуть люминесцентных ламп способна к активной воздушной и водной миграции. Интоксикация возможна только в случае разгерметизации колбы, поэтому основным требованием экологической безопасности является сохранность целостности отработанных ртутьсодержащих ламп. Отработанные газоразрядные лампы помещают в защитную упаковку, предотвращающую повреждение стеклянной колбы, и передают специализированной организации для обезвреживания и переработки. В случае боя ртутьсодержащих ламп осколки собирают щеткой или скребком в герметичный металлический контейнер с плотно закрывающейся крышкой, заполненный раствором марганцевокислого калия. Поверхности, загрязненные боем лампы, необходимо обработать раствором марганцевокислого калия и смыть водой. Контейнер и его внутренняя поверхность должны быть изготовлены из неадсорбирующего ртуть материала (винипласта).

К сфере защиты ОС и рационального использования природных ресурсов относится и экономия ресурсов, в частности, энергетических. Реальным вкладом здесь может стать экономия электрической и тепловой энергии на территории предприятия. Во-первых, это улучшает экономические показатели деятельности предприятия (уменьшение расходов на электротепловую энергию). Во-вторых, экономия энергии означает уменьшение газа, мазута, угля, сжигаемого в топках котлов ТЭС и электроустановок (котельных) промпредприятий города Томска и области и одновременное уменьшение выбросов загрязняющих веществ в атмосферный воздух. Несмотря на кажущуюся малость такого вклада в энергосбережение и в защиту атмосферного воздуха от загрязнения массовое движение в этом направлении, в том числе, в быту, принесет значимый эффект.

#### **8.5 Предотвращение ЧС и устранение их последствий**

Наиболее вероятные чрезвычайные ситуации на рассматриваемом рабочем месте в механическом цехе: возникновение пожара и электропоражение.

#### **8.5.1 Пожар (загорание) – как источник ЧС**

Основными причинами пожара могут быть: перегрузка проводов, короткое замыкание, большие переходные сопротивления в электрических цепях, электрическая дуга, искрение и неисправности оборудования.

 Согласно [5], пожарная профилактика обеспечивается: системой предотвращения пожара; системой противопожарной защиты; организационно-техническими мероприятиями. К мерам предотвращения пожара относятся: применение средств защитного отключения возможных источников загорания (защитного зануления); применение искробезопасного оборудования; применение устройства молниезащиты здания; выполнение правил (инструкций) по пожарной безопасности.

 К мерам противопожарной защиты относятся: применение пожарных извещателей; средств коллективной и индивидуальной защиты от факторов пожара; системы автоматической пожарной сигнализации; порошковых или углекислотных огнетушителей, два ящика с песком 0,5 м<sup>3</sup>.

 Организационно-технические мероприятия: наглядная агитация и инструктаж работающих по пожарной безопасности; разработка схемы действии администрации и работающих в случае пожара и организация эвакуации людей; организация внештатной пожарной дружины.

 При обнаружении загорания рабочий немедленно сообщает по телефону 01 в пожарную охрану, сообщает руководителю, приступают к эвакуации людей и материальных ценностей. Тушение пожара организуется первичными средствами с момента обнаружения пожара. Пострадавшим при пожаре обеспечивается скорая медицинская помощь.

#### **8.5.2 Электропоражение как источник ЧС**

 Современная система электробезопасности обеспечивает защиту от поражения в двух наиболее вероятных и опасных случаях:

- при прямом прикосновении к токоведущим частям электрооборудования;

- при косвенном прикосновении.

Под косвенным прикосновением понимается прикосновение человека к открытым проводящим частям оборудования, на которых в нормальном режиме (исправном состоянии) электроустановки отсутствует электрический потенциал, но при каких-либо неисправностях, вызвавших нарушение изоляции или ее пробой на корпус, на этих частях возможно появление опасного для жизни человека потенциала.

 Для защиты от прямого прикосновения к токоведущим частям, согласно [17] п.412. служат изоляция токоведущих частей, применение ограждений и оболочек, установка барьеров, размещение вне зоны досягаемости, устройства защитного отключения (УЗО).

 Для защиты от косвенного прикосновения применяются: защитное заземление и защитное зануление [17] п.413.

 Даже если при электропоражении работающий внешне сохранил формат нормального самочувствия, он должен быть осмотрен врачом с заключением о состоянии здоровья.Предварительно пострадавший должен быть освобожден от действия электрического тока. Если при этом отключить напряжение быстро невозможно, освобождение от электричества пострадавшего необходимо производить, изолировав себя диэлектрическими перчатками или галошами. При необходимости перерезать провода (каждый в отдельности) инструментом с изолированными ручками. Если есть необходимость (при потере сознания, остановке сердца и т.п.) оказания первой помощи, то до прибытия медработника необходимо начать делать: наружный массаж сердца, искусственное дыхание.

Для предотвращения от поражения электрическим током при прикосновении к корпусам электроустановок, находящихся под напряжением при пробое изоляции или в других случаях, необходимо рассчитать и установить защитное заземление.

## **Заключение**

 В данной бакалаврской работе был исследован асинхронный электропривод дутьевого вентилятора, используемого при работе парового котла. В ходе выполнения работы по заданным техническим параметрам вентилятора была рассчитана требуемая мощность приводного элекродвигателя, выбран асинхронный электродвигатель типа АИР, а также преобразователь частоты фирмы *Danfoss*. Ввиду нелинейно нарастающего характера вентиляторной нагрузки был принят скалярный способ управления двигателем с законом изменения частоты и амплитуды питающего напряжения  $U_1/f_1^2$  = const. Моделирование работы скалярной системы управления в программной среде MATLAB Simulink доказало работоспособность электропривода. Так же в работе был произведен синтез ПИ-регулятора давления. Разработанный электропривод полностью соответствует требованиям технического задания.

#### **Список используемых источников**

1. Медведев Г.Г., Дорохов А.Р. Введение в курс Насосы, вентиляторы, компрессоры. – Конспект лекций. Томск: Изд. ТПУ, 1998. – 64 с.

2. Ключев В. И., Терехов В. М. Электропривод и автоматизация общепромышленных механизмов: Учебник для вузов. – М.: Энергия, 1980. – 360 с., ил.

3. Семидуберский М.С насосы, компрессоры, вентиляторы. Учебник для техникумов. Изд. 4-е перераб. и доп. М., «Высшая школа»,1974  $-232c$ 

4. Современное состояние и тенденции в асинхронном частотнорегулируемом электроприводе (краткий аналитический обзор)/ Л.Х. Дацковский, Б.И. Абрамов и др.// Электротехника 1996. - №10. - С. 18-28.

5. Электронный каталог[Электронный ресурс]: база данных содержит сведения о шкафах управления вентиляцииURL:http://www.aekc.ru/

6. М.Г. Чиликин, М.М. Соколов, В. М. Терехов, А.В. Шинянский Основы автоматизированного электропривода. Учеб. Пособие для вузов. М., «Энергия», 1974. – 568 с.

7.Долин П.А. Справочник по технике безопасности. – 6е изд., переработанное и доп. – М.: Энергоатомиздат, 1984. – 824 с.

8. СНиП П-12-77. « Защита от шума»

9. СНиП 2.04. 05-91. « Отопление, вентиляция и кондиционирование »

10. ГОСТ 12.1.019 -79 (с изм. №1) ССБТ. « Электробезопасность. Общие требования и номенклатура видов защиты »

11. ГОСТ 12.0.004–90 ССБТ. « Обучение работающих безопасности труда

12. ГОСТ 12.1.030-81 ССБТ. « Защитное заземление, зануление»

13. ГОСТ 12.1.038-82 ССБТ. « Электробезопасность. Предельно допустимые уровни напряжений прикосновения и токов »

14. ГОСТ 12.1.012-90 ССБТ. « Вибрационная безопасность. Общие требования»

15. Постановление Администрации г. Томска от 11.11.2009 №1110 (c изменениями от 24.12. 2014) «Об организации сбора, вывоза, утилизации, и переработки бытовых и промышленных »

16. Постановление Правительства РФ от 03.09.2010 №681« Об утверждении Правил обращения с отходами производства и потребления в части осветительных устройств »

17. ГОСТ Р 50571.3-94 «Электроустановки зданий. Часть 4. Защита от поражения электрическим током».